## **ROZDZIAŁ NR 2**

## **INSTRUKCJA DLA WYKONAWCÓW**

Specyfikacja istotnych warunków zamówienia (SIWZ) dostępna jest na stronie BIP Zamawiającego [www.u](http://www.legnica.eu/)m.bip.legnica.eu

**Nazwa:** 

#### **Zakup z dostawą sprzętu komputerowego wraz z oprogramowaniem, w tym:**

1.1.**Zakup z dostawą sprzętu komputerowego wraz z oprogramowaniem w ramach zadania:** *"Informatyzacja Urzędu Miasta - zakup i wdrożenie systemów wspomagających zarządzanie Miastem (w tym m.in. integracja rozwiązań z zakresu mapy numerycznej z pozostałymi bazami danych i rejestrami UM) oraz rozbudowa infrastruktury teleinformatycznej w celu upowszechnienia elektronicznego dostępu do UM (w tym doposażenie w sprzęt komputerowy)".*

## **1.2.Zakup z dostawą sprzętu komputerowego i oprogramowania**

#### **I. Nazwa i adres Zamawiającego :**

Prezydent Miasta Legnicy działający w imieniu Gminy Legnica Gmina Legnica – siedziba Urząd Miasta Legnica Plac Słowiański 8 59-220 Legnica, tel. (76) 72-12-100; fax. (76) 72-12-115  **[www.legnica.eu;](http://www.legnica.eu/)** e-mail **[zamowienia.publiczne@legnica.eu](mailto:zamowienia.publiczne@legnica.eu)** godziny pracy:  $7^{30.}15^{30}$  od poniedziałku do piątku, wtorek  $8^{00.}16^{00}$ 

#### **Osoby prowadzące sprawę i uprawnione do kontaktowania się z Wykonawcami :**

- 1. W sprawach merytorycznych związanych z SIWZ Pan Roman Bojara Kierownik Referatu Obsługi Informatycznej Urzędu Miasta Legnica w Wydziale Informatyki Urzędu Miasta Legnica Urzędu Miasta Legnica, tel.76 -72-12-145, fax. 76 -72-12-115, godz.  $8^{00}$  -15<sup>00.</sup>
- 2. W sprawach formalno-prawnych Pani Magdalena Widurska Podinspektor Referatu Zamówień Publicznych w Wydziale Inwestycji Miejskich Urzędu Miasta Legnica, tel. 76 -72-12-322, fax. 76-72- 12-115, w godz.  $8^{00} - 15^{00}$ , e-mail [zamowienia.publiczne@legnica.eu.](mailto:zamowienia.publiczne@legnica.eu)

#### **II. Podstawa prawna i tryb udzielenia zamówienia:**

- 1**.** Postępowanie o udzielenie zamówienia publicznego prowadzone jest na podstawie ustawy Prawo zamówień publicznych z dnia 29.01.2004r. (Dz. U. z 2015r. poz. 2164 – z pózn. zm.) zwana dalej "ustawą Pzp". Tryb zamówienia – przetarg nieograniczony zgodnie z art. 10 ust.1 oraz art. 39-46 Pzp.; kategoria – dostawa.
- 2. W zakresie nieuregulowanym niniejszą Specyfikacją Istotnych Warunków Zamówienia, zwaną dalej "SIWZ", zastosowanie mają przepisy ustawy Pzp oraz akty wykonawcze do niej, a w sprawach tam nieuregulowanych przepisy ustawy Kodeks Cywilny (Dz. U. z 2016 r., poz. 380 z późn. zm.).
- 3. Wartość zamówienia nie przekracza równowartości kwoty określonej w przepisach wykonawczych wydanych na podstawie art. 11 ust. 8 ustawy Pzp.

#### **III. Opis przedmiotu zamówienia:**

#### **1. Przedmiotem niniejszego zamówienia jest:**

**1.1. Zakup z dostawą sprzętu komputerowego wraz z oprogramowaniem** w ramach zadania pod nazwą "Informatyzacja Urzędu Miasta - zakup i wdrożenie systemów wspomagających zarządzaniem miastem (w tym m.in. integracja rozwiązań z zakresu mapy numerycznej z pozostałymi bazami danych i rejestrami UM) oraz rozbudowa infrastruktury teleinformatycznej w celu upowszechnienia elektronicznego dostępu do UM (w tym doposażenie w sprzęt komputerowy).

30213300-8 Komputer biurkowy 30213100-6 Komputery przenośne 30231300-0 Monitory ekranowe 30231320-6 Monitory dotykowe 30232110-8 Drukarki laserowe 30232100-5 Drukarki i plotery

30233000-1 Urządzenia do przechowywania i odczytu danych 32420000-3 Urządzenia sieciowe 38651600-9 Kamery cyfrowe 30233132-5 Napędy dyskowe 30216110-0 Skanery komputerowe 35100000-5 Urządzenia awaryjne i zabezpieczające

## **1.2.Zakup z dostawą sprzętu komputerowego i oprogramowania**

30213300-8 Komputer biurkowy 30231300-0 Monitory ekranowe 30232110-8 Drukarki laserowe 48000000-8 Pakiety oprogramowania i systemy informatyczne 30200000-1 Urządzenia komputerowe 30237410-6 Myszka komputerowa 30237460-1 Klawiatury komputerowe 30234600-4 Pamięć fash 30237230-0 Pamięci 30233132-5 Napędy dyskowe 30216110-0 Skanery komputerowe 32420000-3 Urządzenia sieciowe 30124000-4 Części i akcesoria do maszyn biurowych

### **2.Szczegółowy opis przedmiotu wg tabel poniżej:**

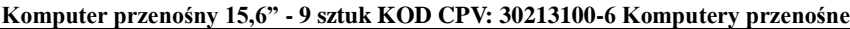

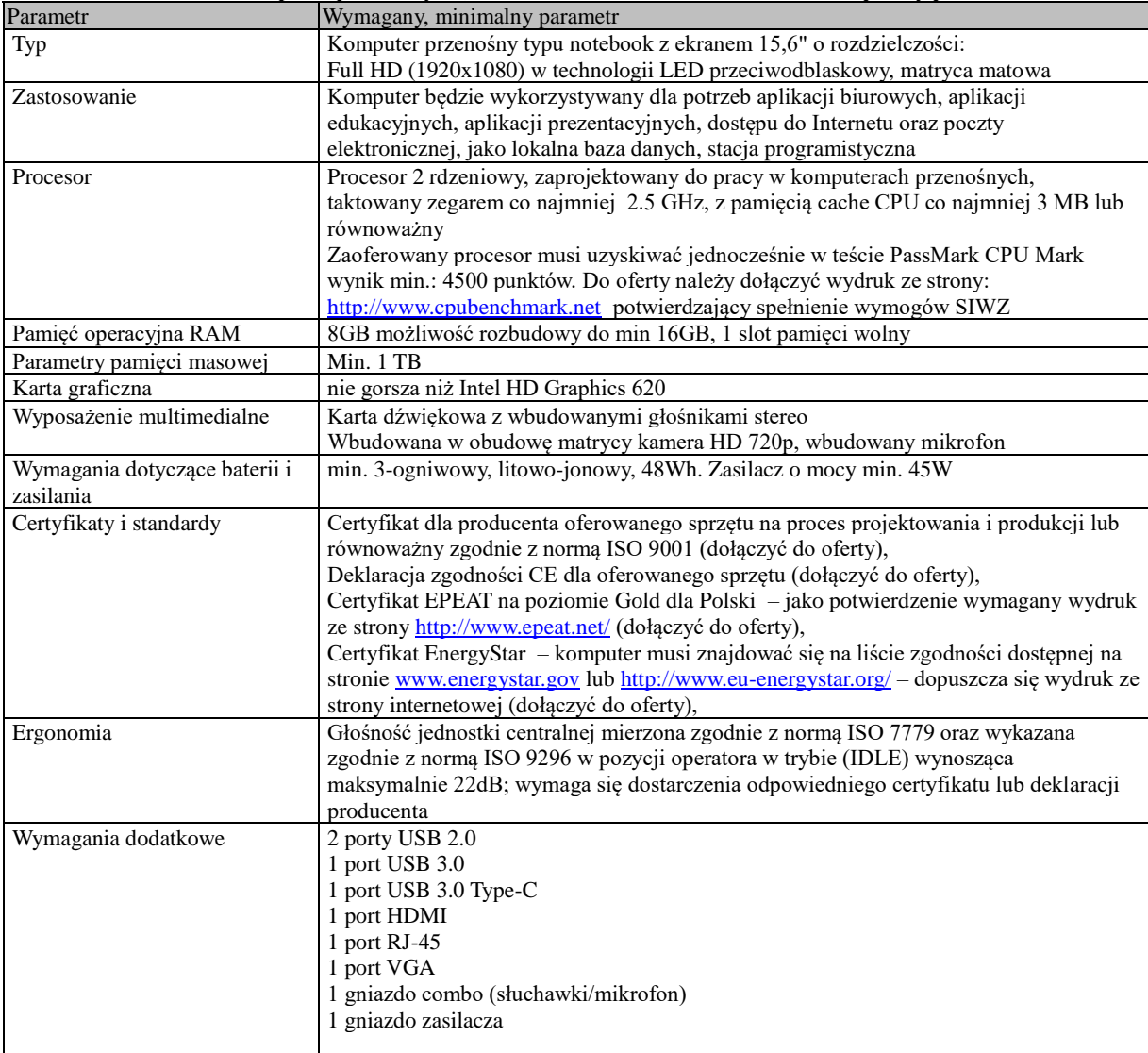

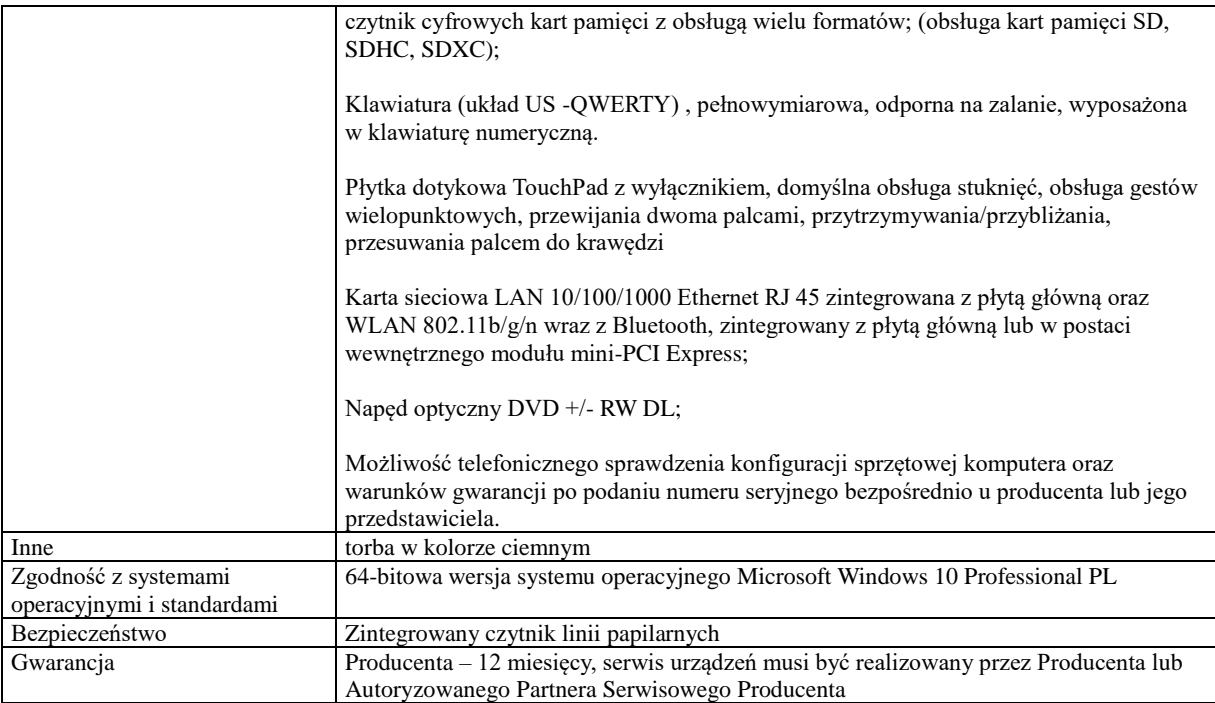

## **Komputer przenośny 13,3"-14,1" - 4 sztuki KOD CPV: 30213100-6 Komputery przenośne**

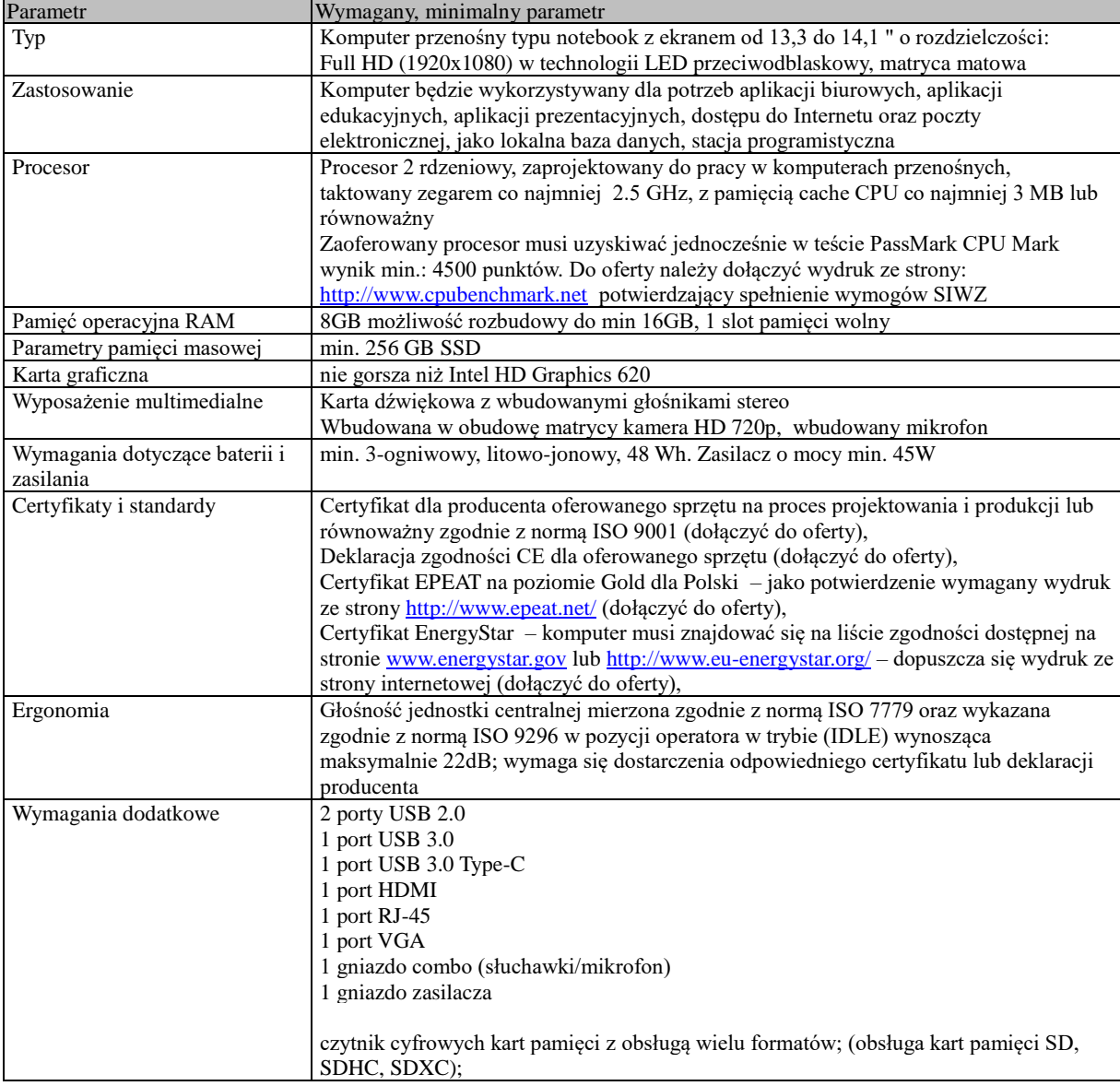

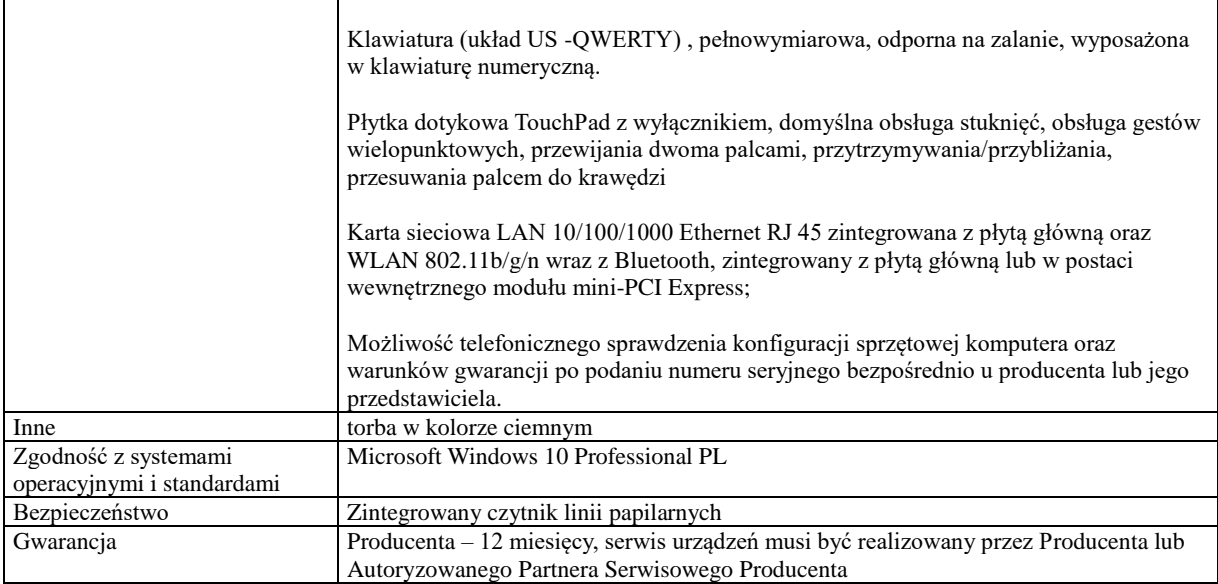

#### **Komputer biurkowy – 31 sztuk KOD CPV: 30213300-8 Komputer biurkowy**

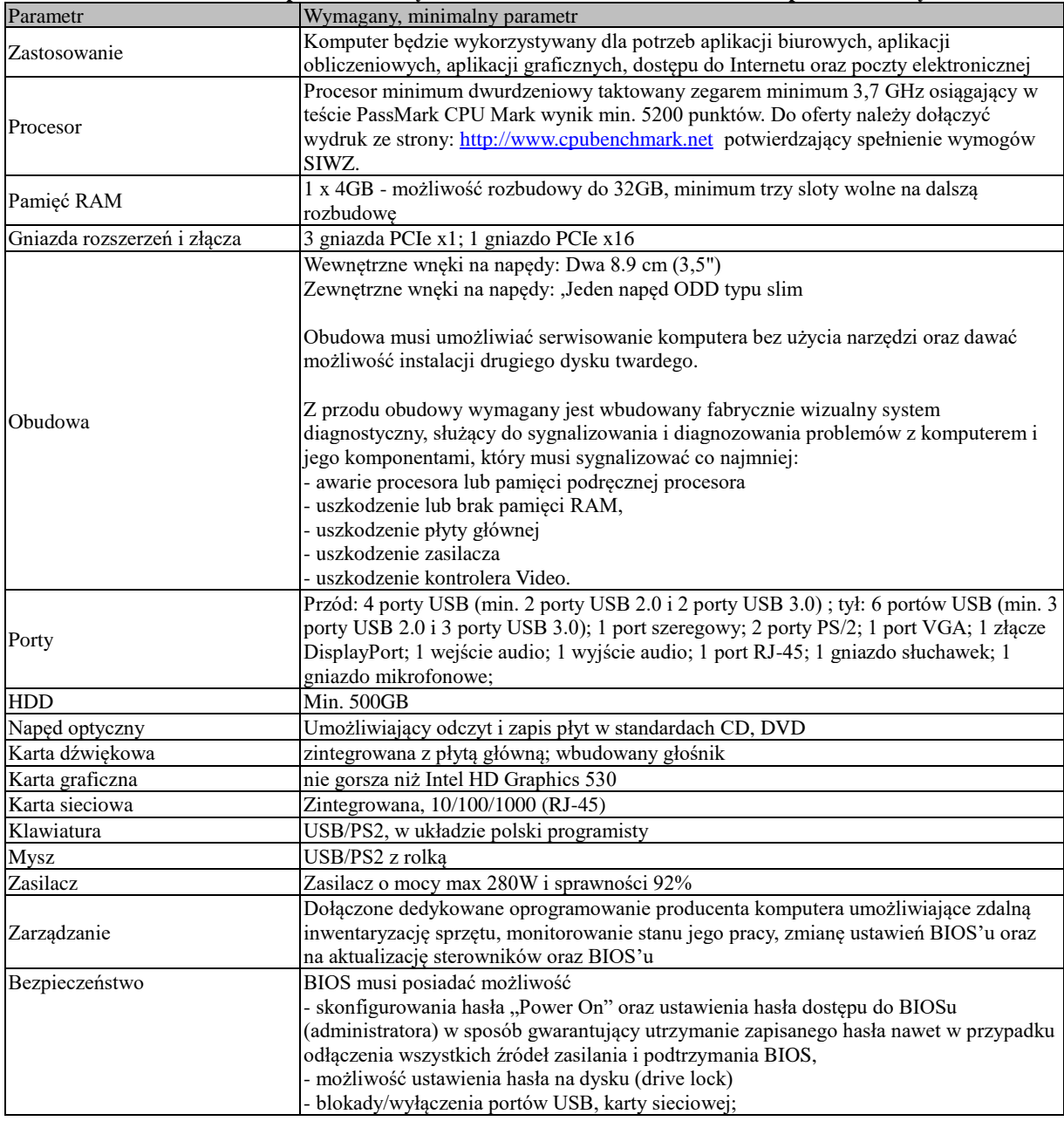

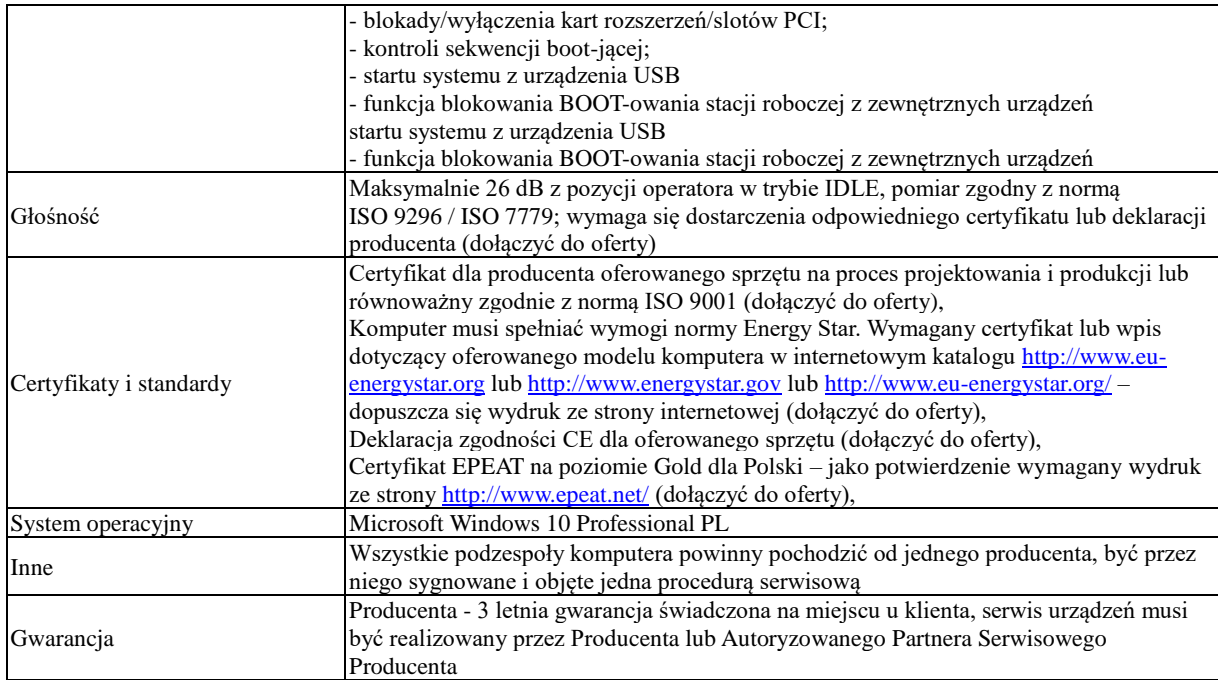

## **Monitor LCD 23-24" – 13 sztuk KOD CPV: 30231300-0 Monitory ekranowe**

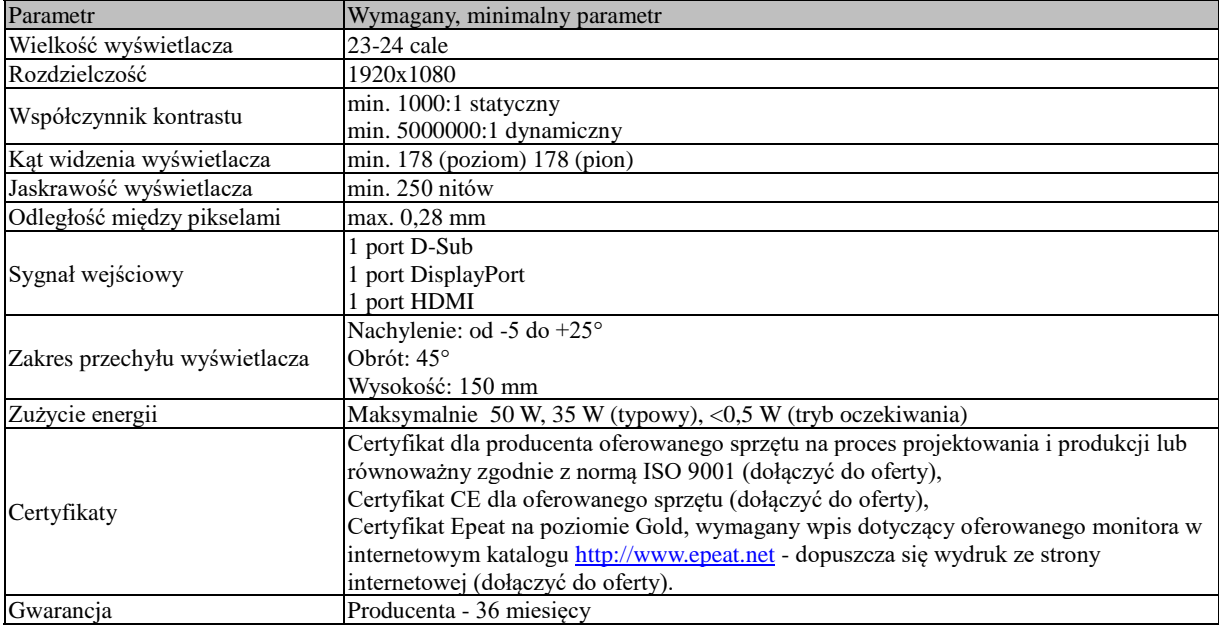

## **Monitor interaktywny – 1 sztuka KOD CPV: 30231320-6 Monitory dotykowe**

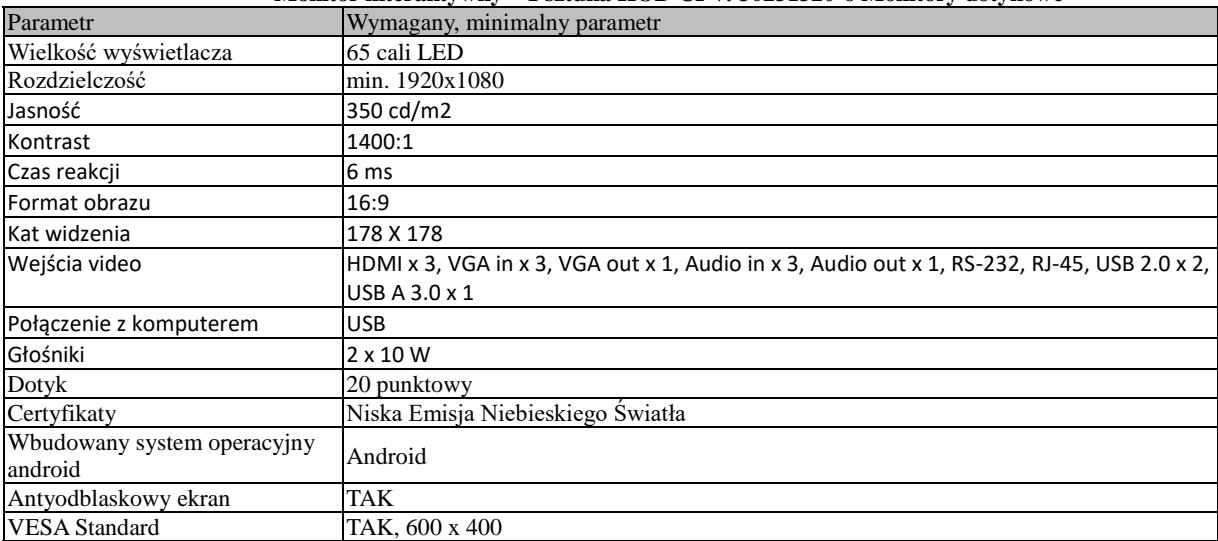

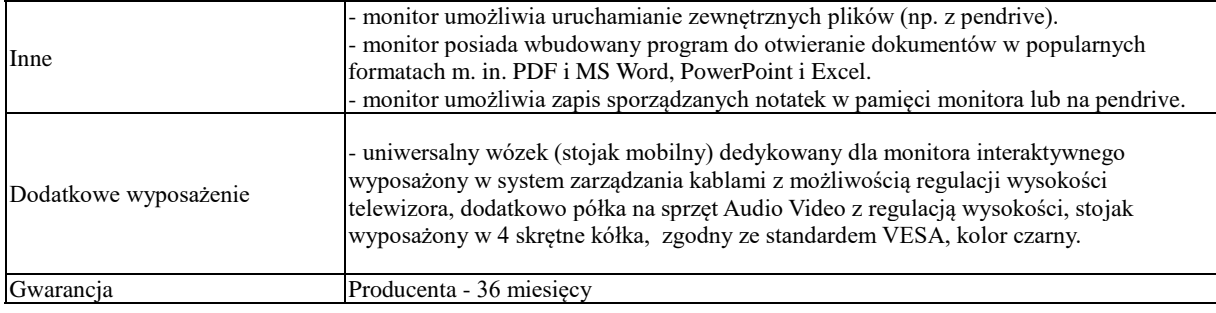

# **Drukarka laserowa A4 z dupleksem – 3 sztuki KOD CPV: 30232110-8 Drukarki laserowe**

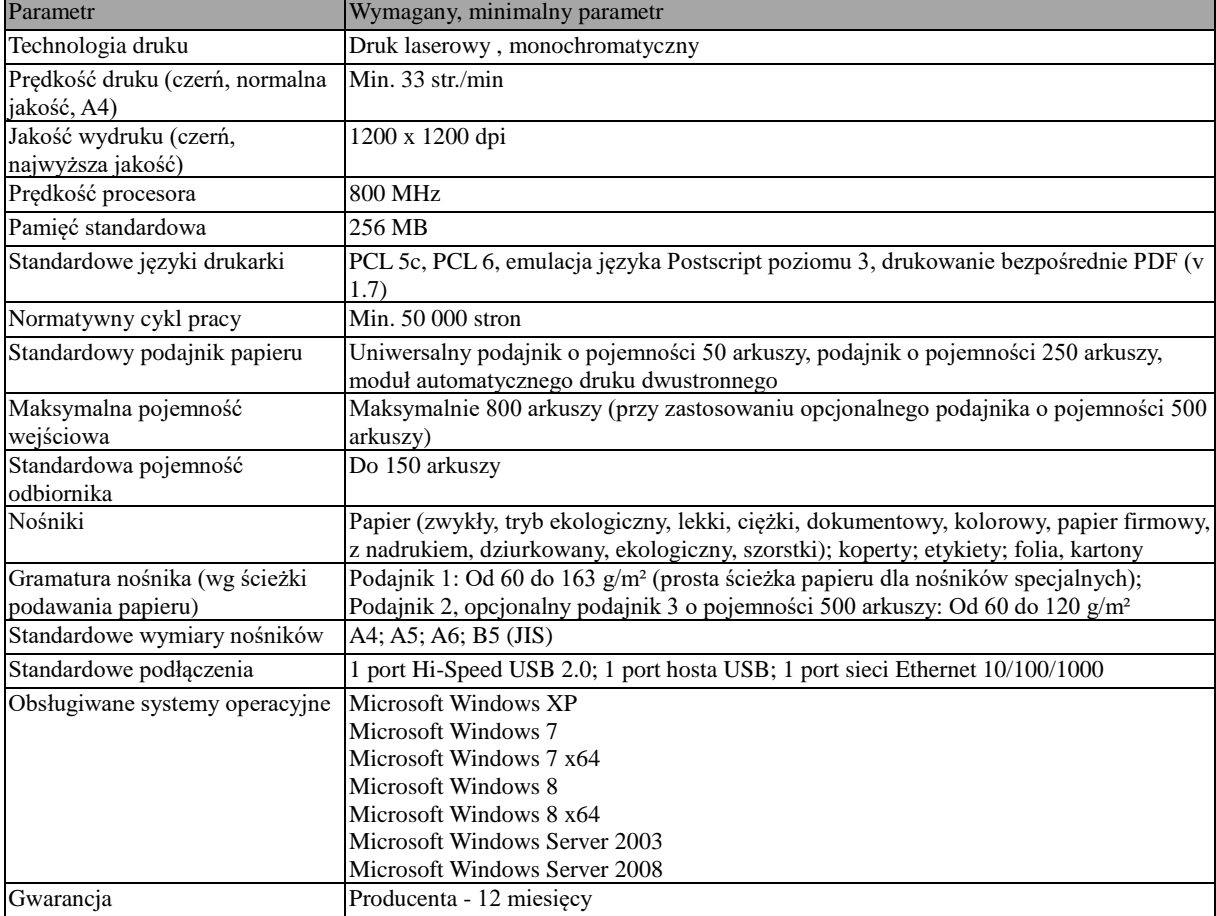

**Drukarka laserowa A4 – 3 sztuki KOD CPV: 30232110-8 Drukarki laserowe**

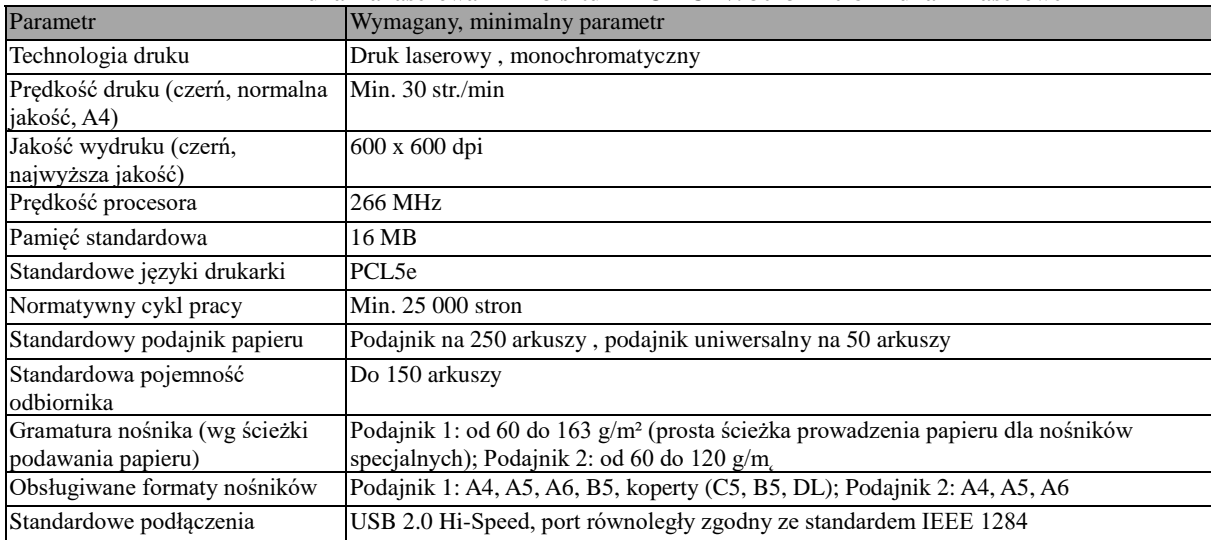

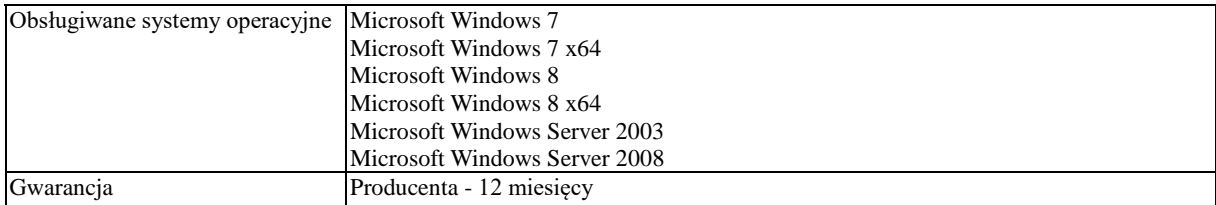

## **Urządzenie wielofunkcyjne – 1 sztuka KOD CPV: : 30232110-8 Drukarki laserowe**

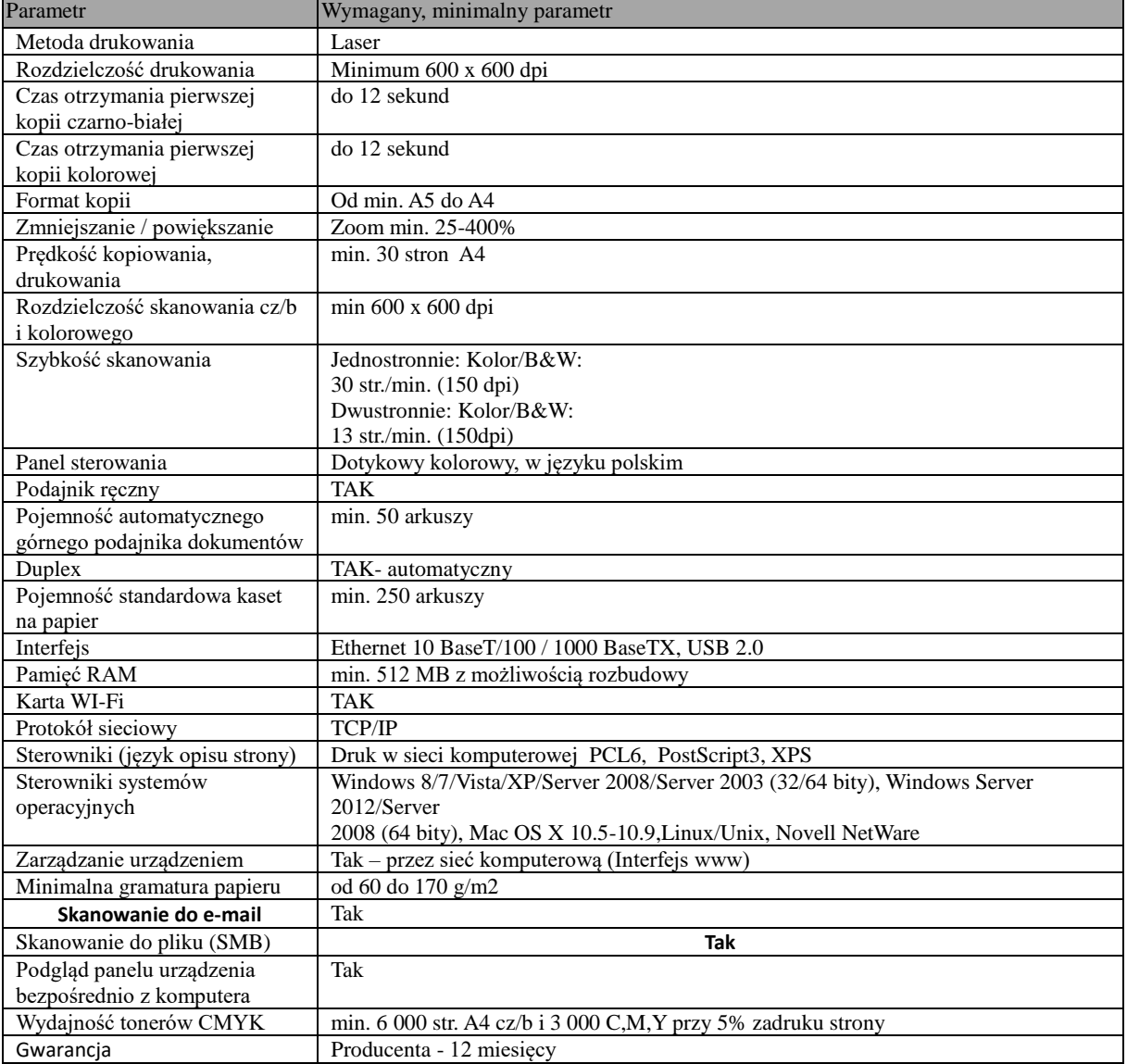

#### **Przełącznik sieciowy zarządzany 28 portowy (w tym 4x SFP) PoE – 1 sztuka KOD CPV: 32420000-3 Urządzenia sieciowe**

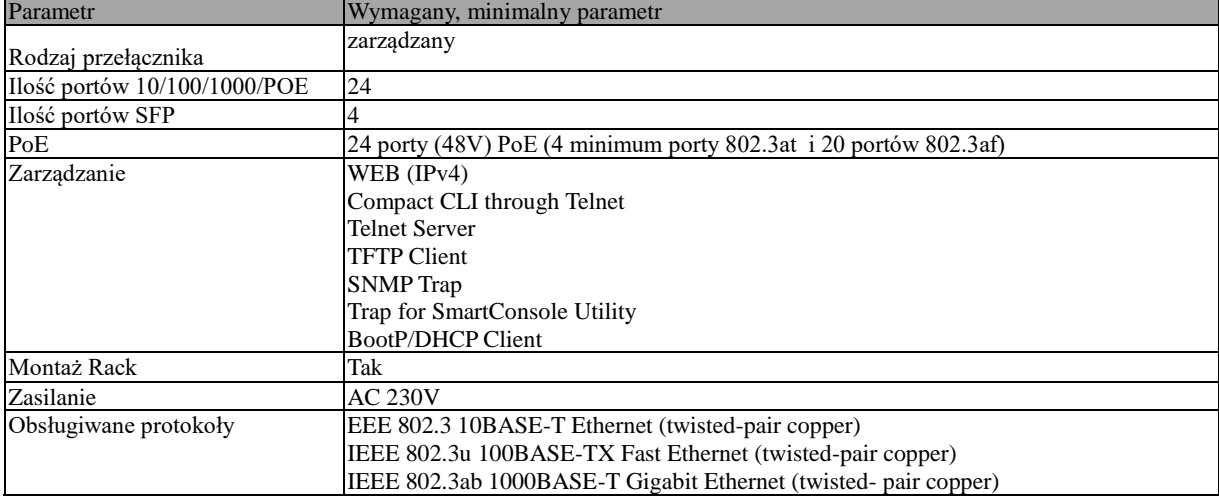

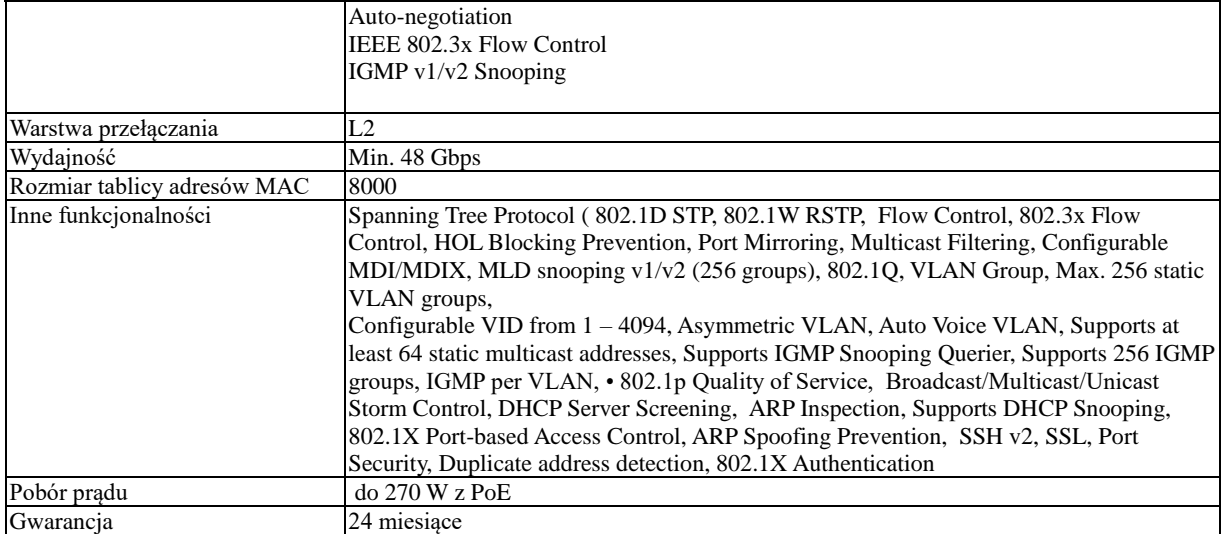

# **Przełącznik sieciowy zarządzany 28 portowy (w tym 4x SFP) – 2 sztuki KOD CPV: 32420000-3 Urządzenia sieciowe**

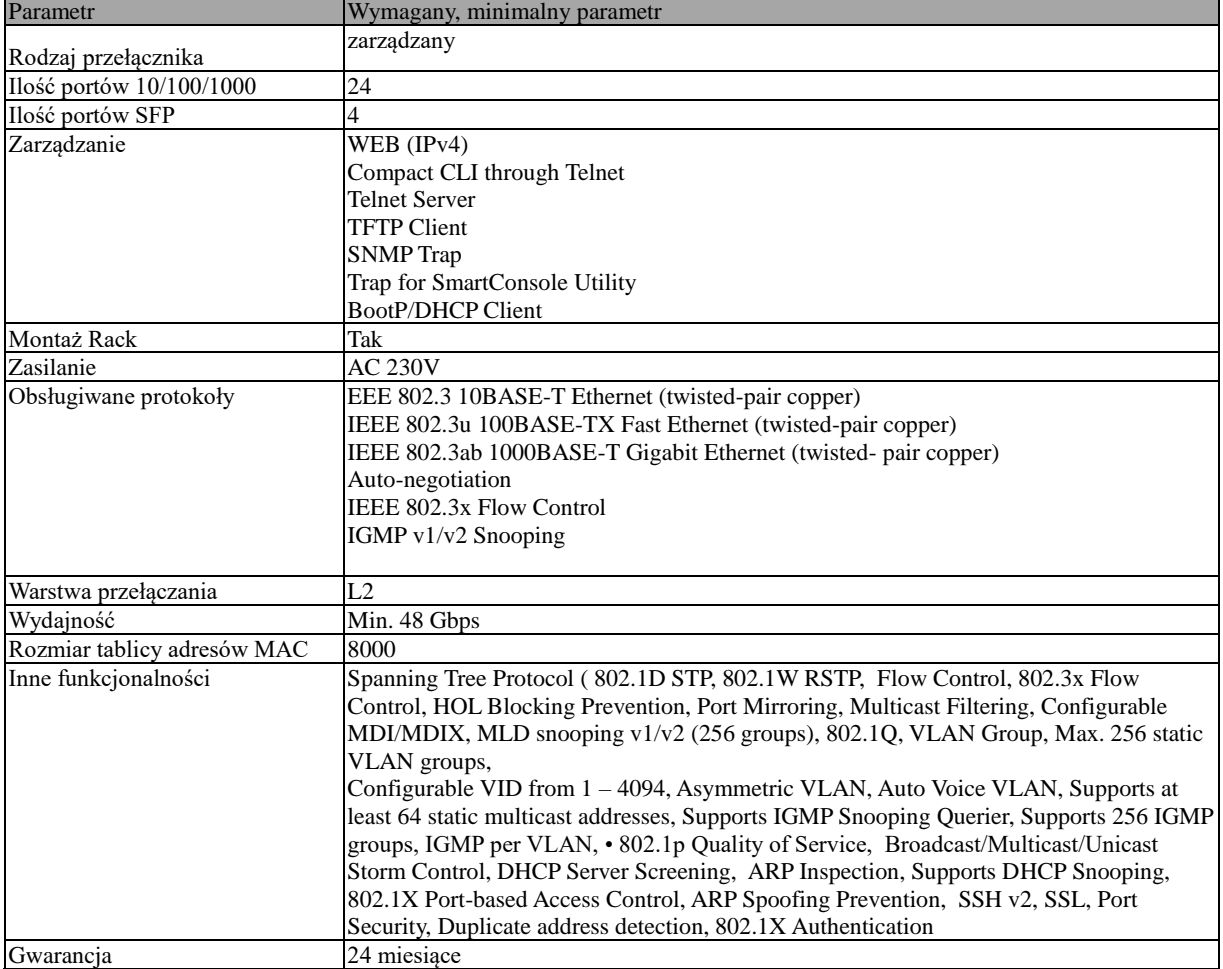

## **Transmiter HDMI – 1 kpl. KOD CPV: 30200000-1 Urządzenia komputerowe**

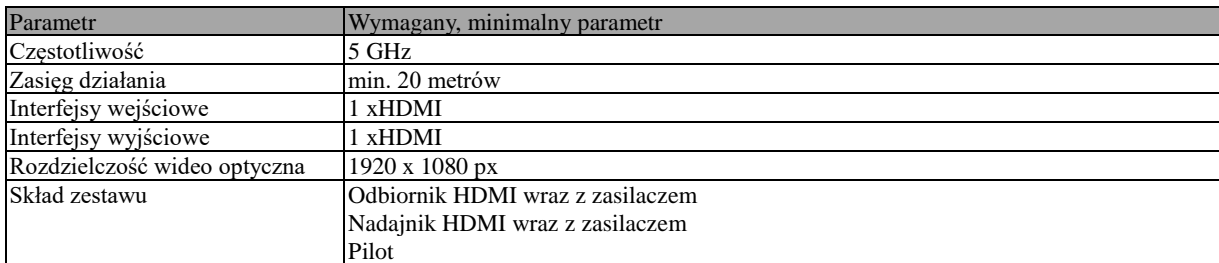

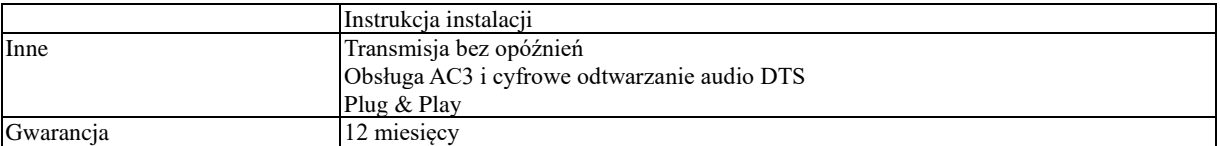

#### **Splitter HDMI – 1 szt. KOD CPV: 30200000-1 Urządzenia komputerowe**

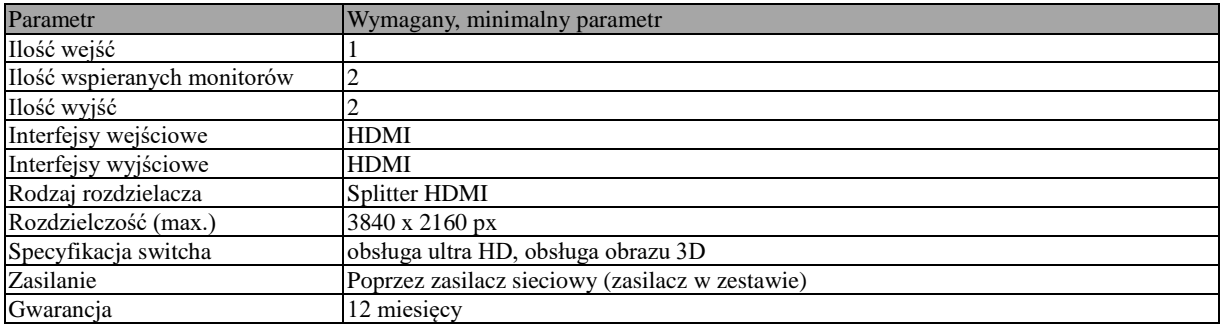

#### **Drukarka etykiet przenośna – 1 sztuka KOD CPV: 30232100-5 Drukarki i plotery**

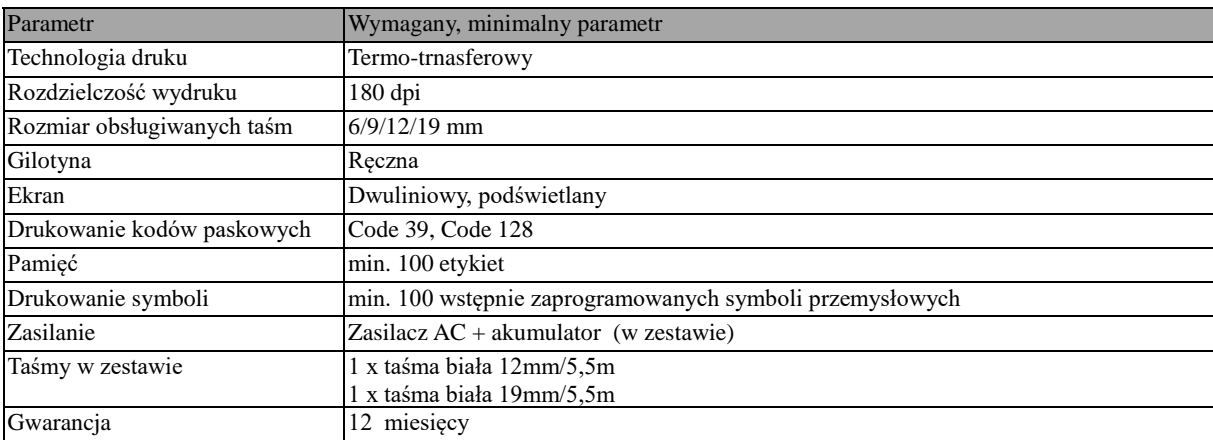

## **Macierz dyskowa NAS – 1 szt. KOD CPV: 30233000-1 Urządzenia do przechowywania i odczytu danych**

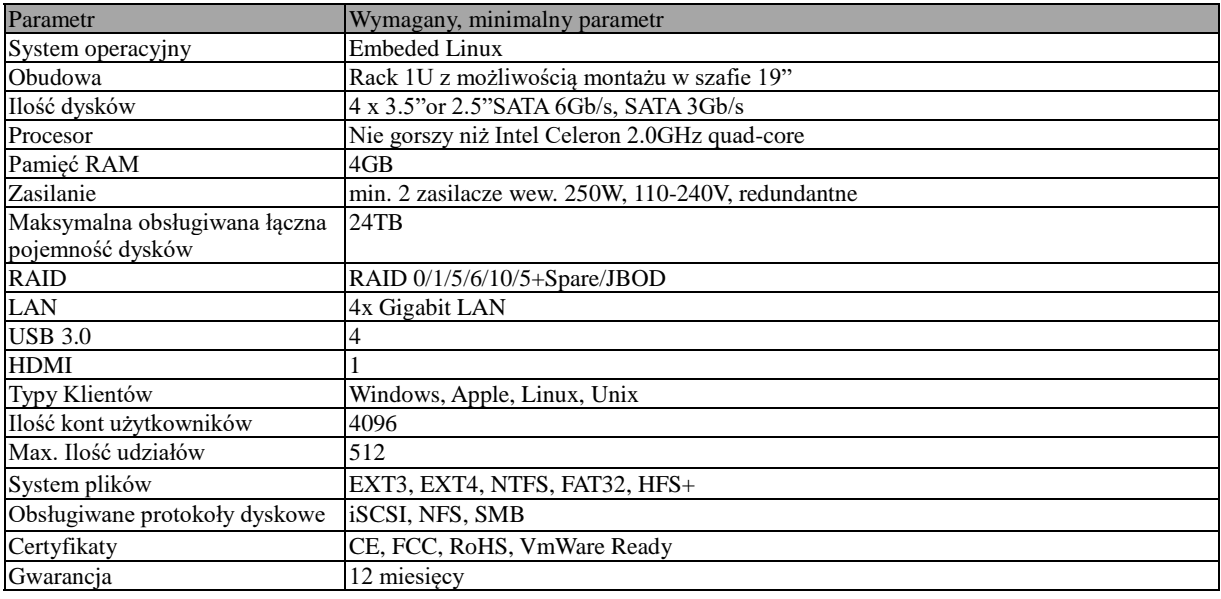

#### **Media konwerter SFP – 2 szt. KOD CPV: 32420000-3 Urządzenia sieciowe**

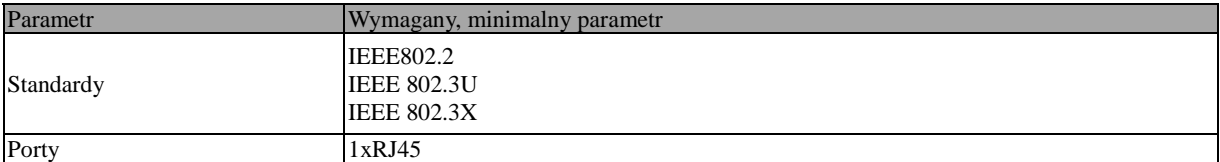

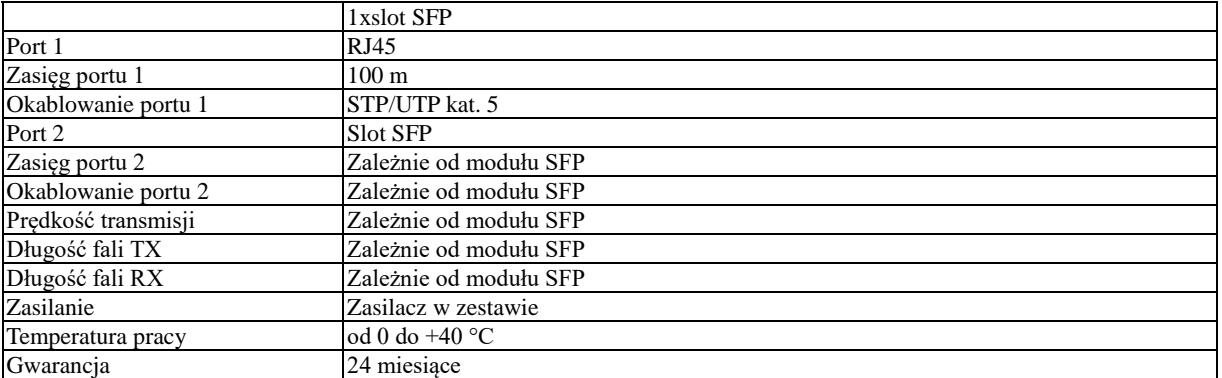

## **Router – 1 sztuka KOD CPV: 32420000-3 Urządzenia sieciowe**

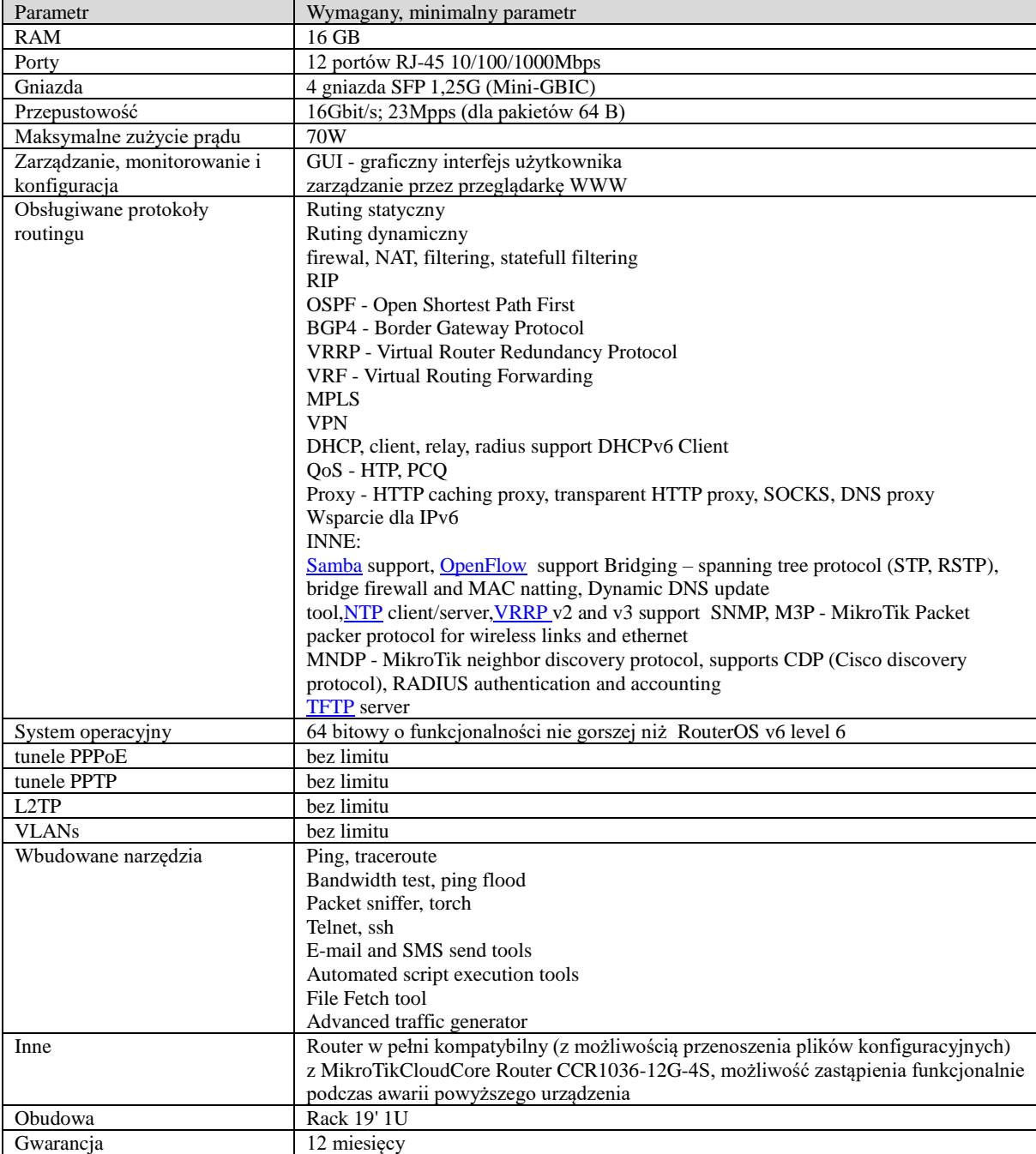

## **Bezprzewodowy punkt dostępowy – 1 sztuka KOD CPV: 32420000-3 Urządzenia sieciowe**

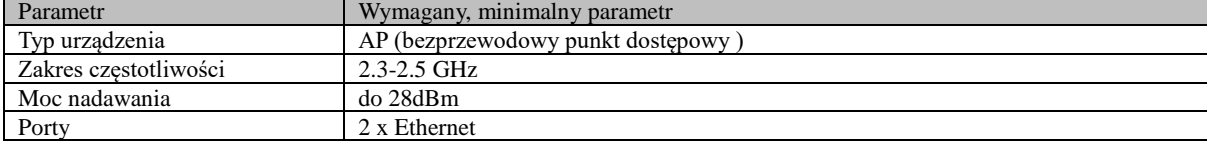

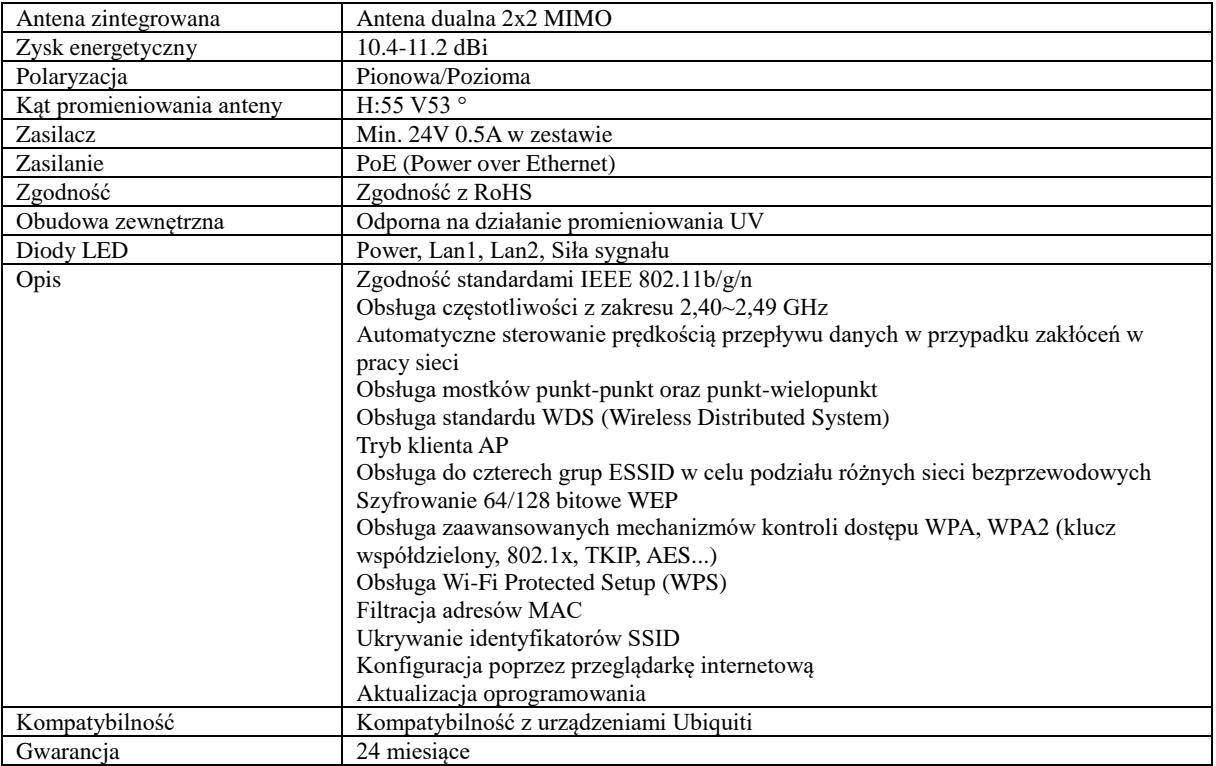

**Urządzenie radiowe stacji bazowej pracującej w pasmie 5GHz – 1 sztuka KOD CPV: 32420000-3 Urządzenia sieciowe Parametr Wymagany, minimalnyparametr**

 $\blacksquare$ 

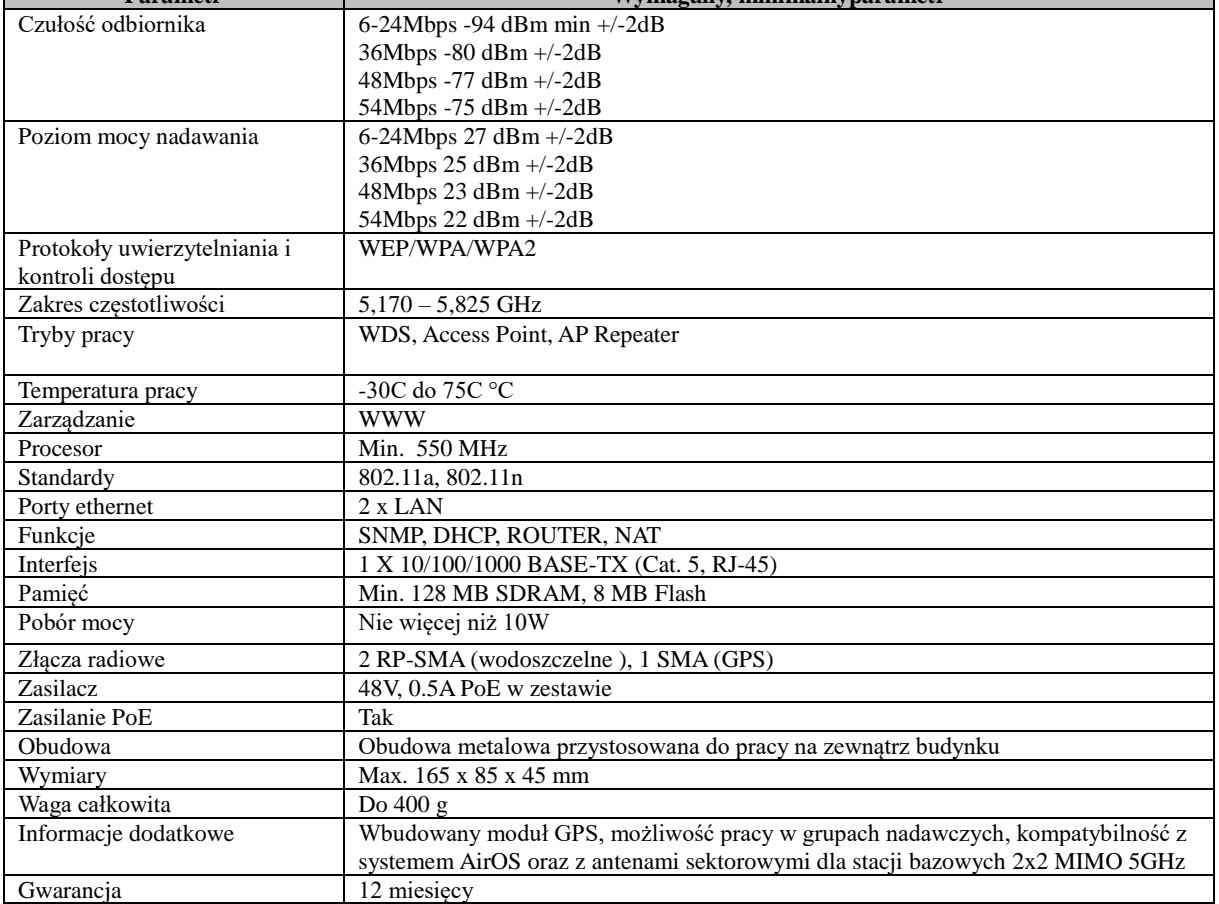

#### **Kamera zewnętrzna IP – szybkoobrotowa –1 sztuka KOD CPV: 38651600-9 Kamery cyfrowe** Parametr Wymagany, minimalny parametr

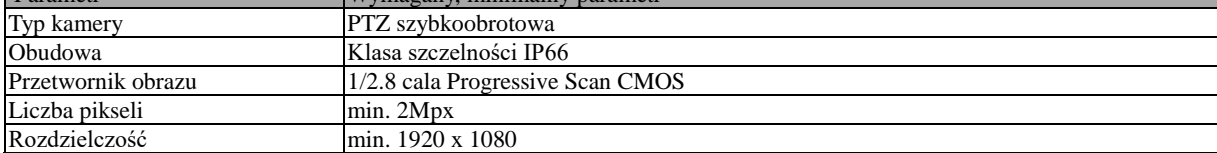

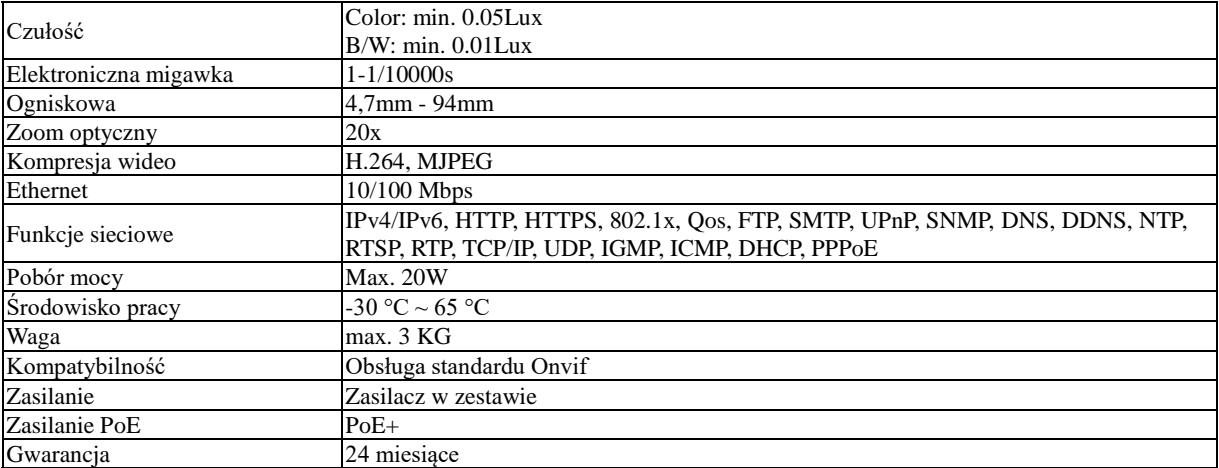

## **Przełącznik sieciowy zarządzany 16+2 porty – 1 sztuka KOD CPV: 32420000-3 Urządzenia sieciowe**

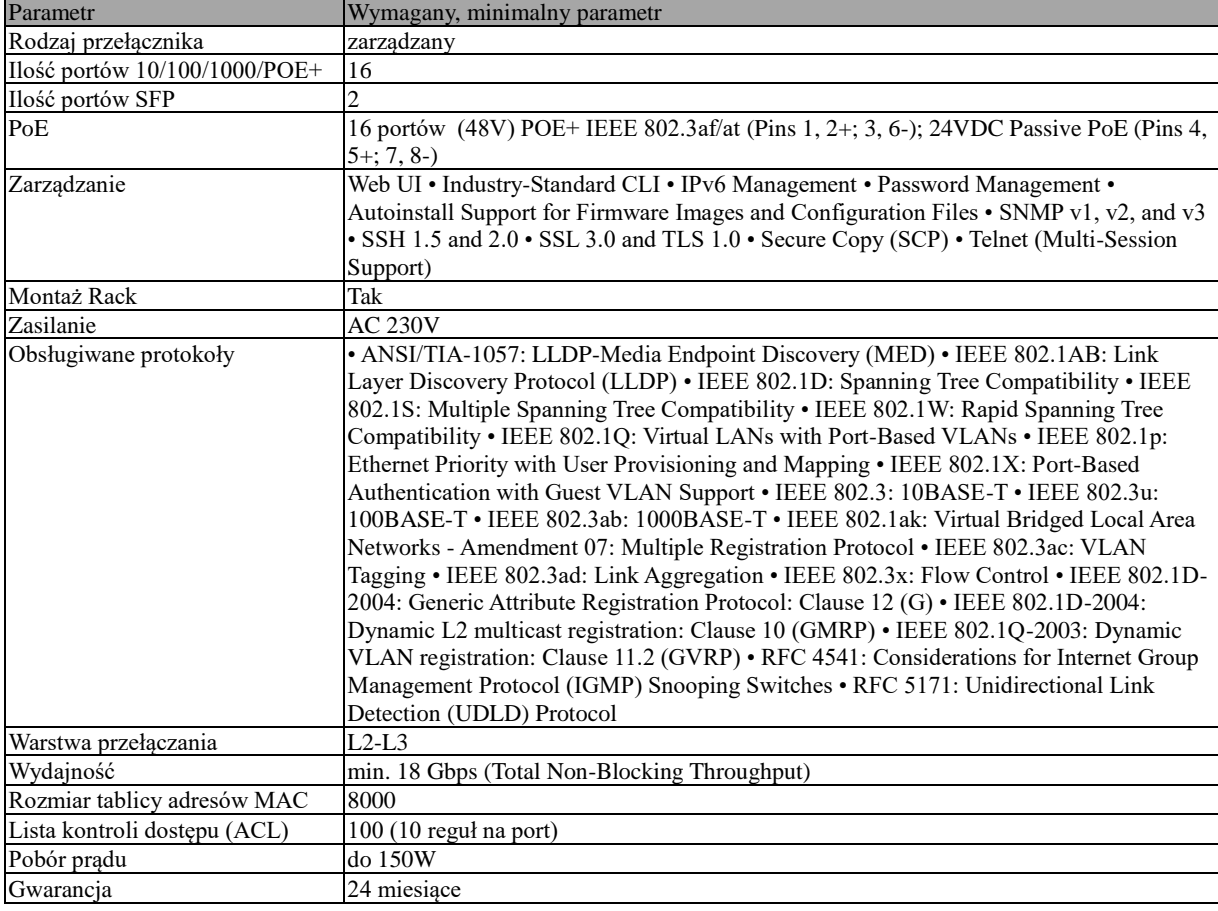

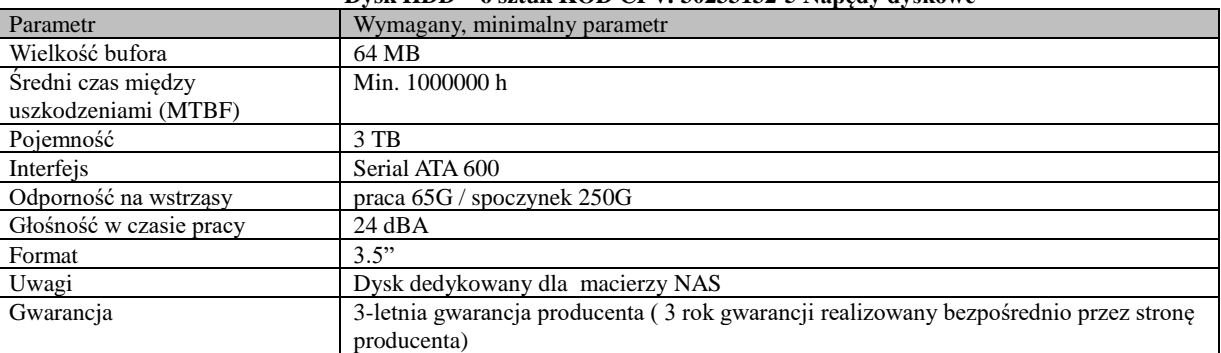

### **Dysk HDD – 6 sztuk KOD CPV: 30233132-5 Napędy dyskowe**

## **Dysk Zewnętrzny USB – 4 sztuki KOD CPV: 30233132-5 Napędy dyskowe**

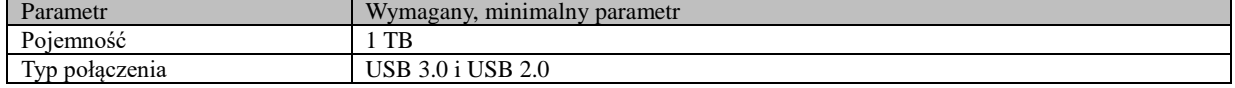

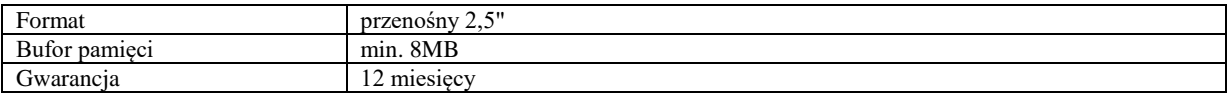

#### **Dysk HDD –10 sztuk KOD CPV: 30233132-5 Napędy dyskowe**

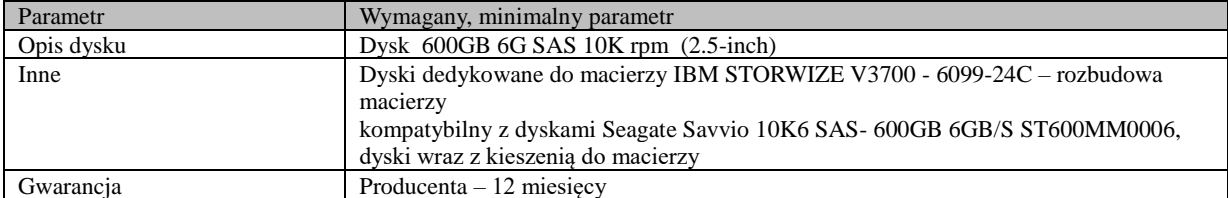

#### **Skaner A4 – 5 sztuk KOD CPV: 30216110-0 Skanery komputerowe**

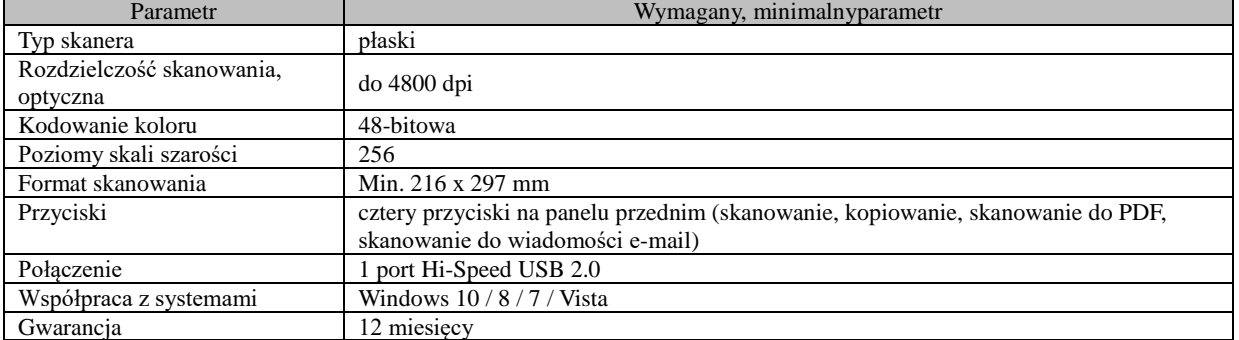

#### **Bezprzewodowa mysz komputerowa – 3 sztuki KOD CPV: 30237410-6 Myszka komputerowa**

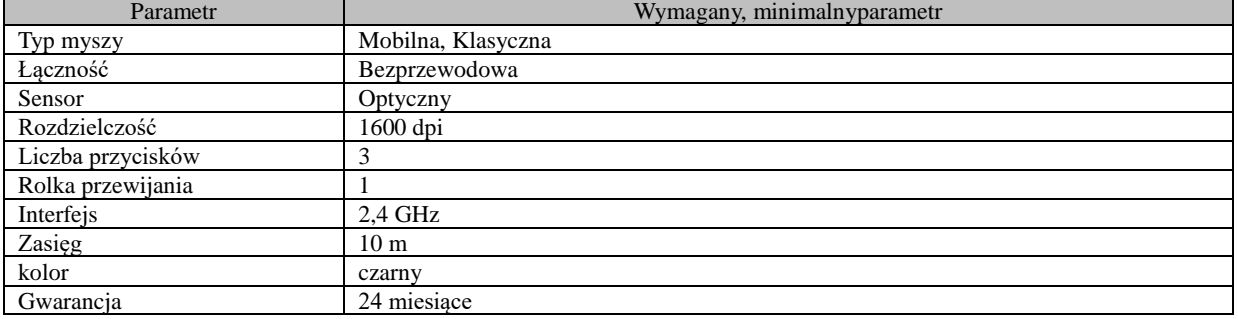

#### **Przewodowa mysz komputerowa – 25 sztuk KOD CPV: 30237410-6 Myszka komputerowa**

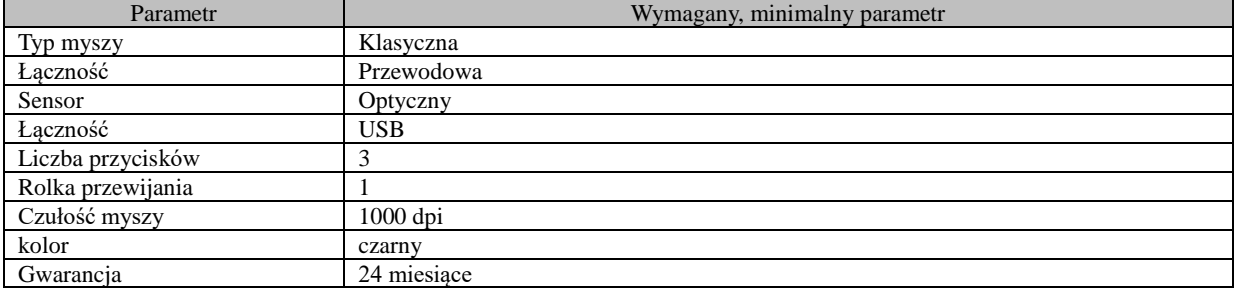

#### **Klawiatura komputerowa – 20 sztuk KOD CPV 30237460-1 Klawiatury komputerowe**

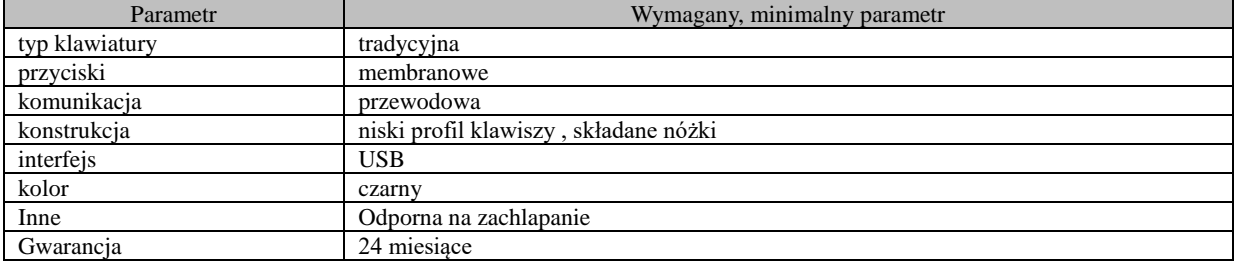

#### **Pendrive – 10 sztuk KOD CPV: 30234600-4 Pamięć flash**

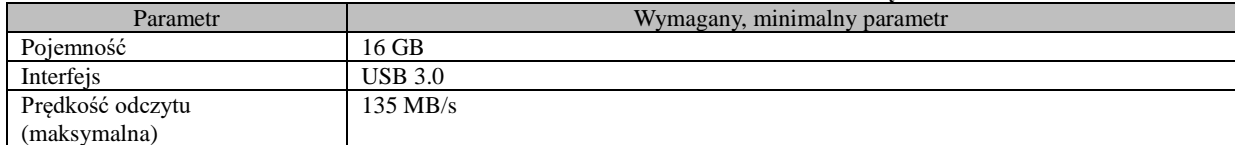

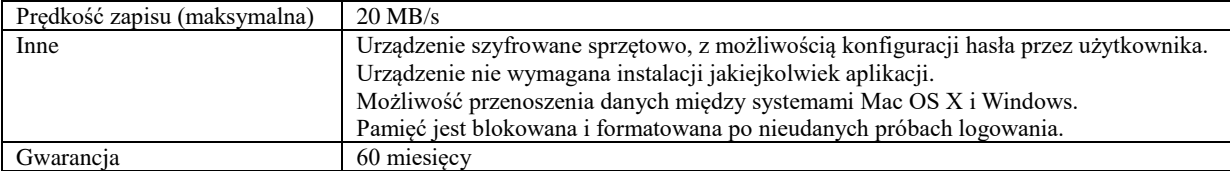

# **Zasilacz awaryjny UPS – 2 sztuki KOD CPV: 35100000-5 Urządzenia awaryjne i zabezpieczające**

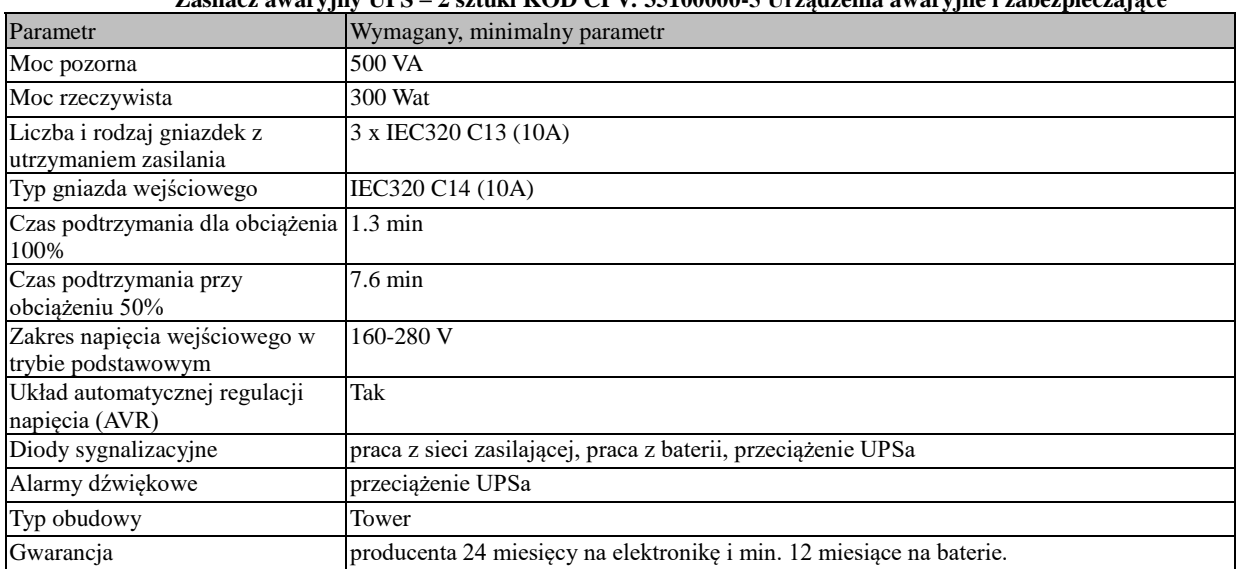

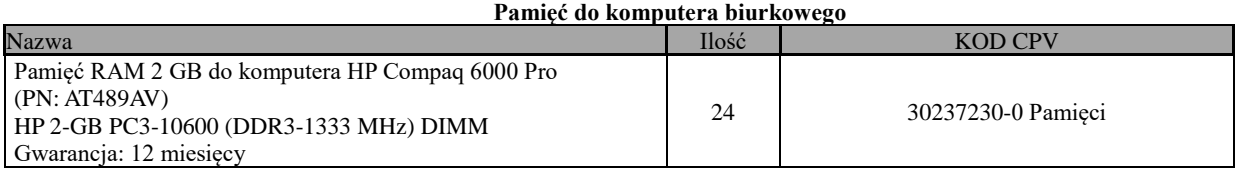

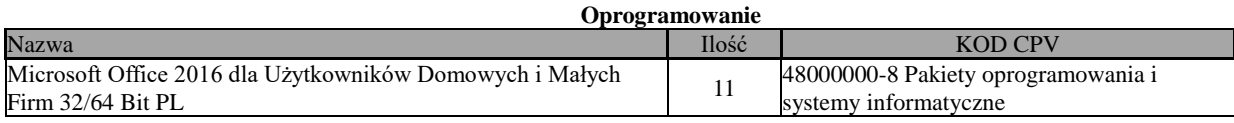

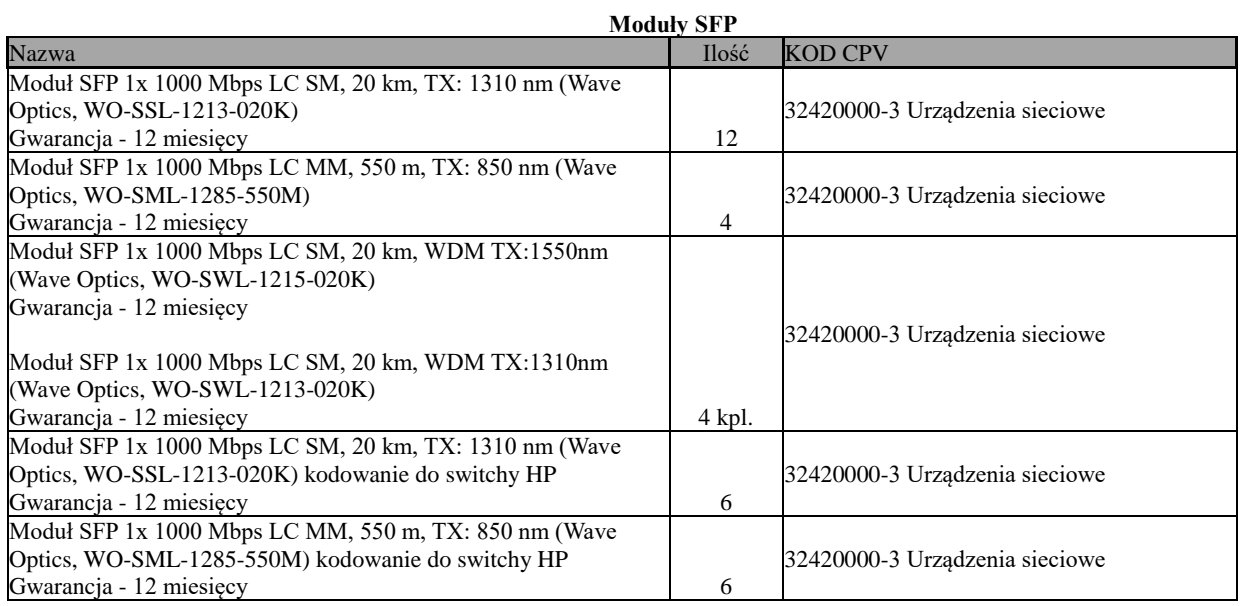

#### **Bębny światłoczułe do drukarek**

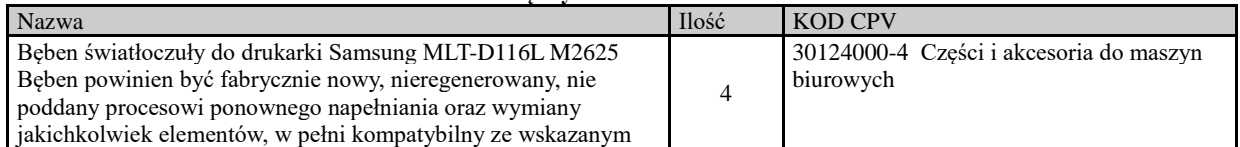

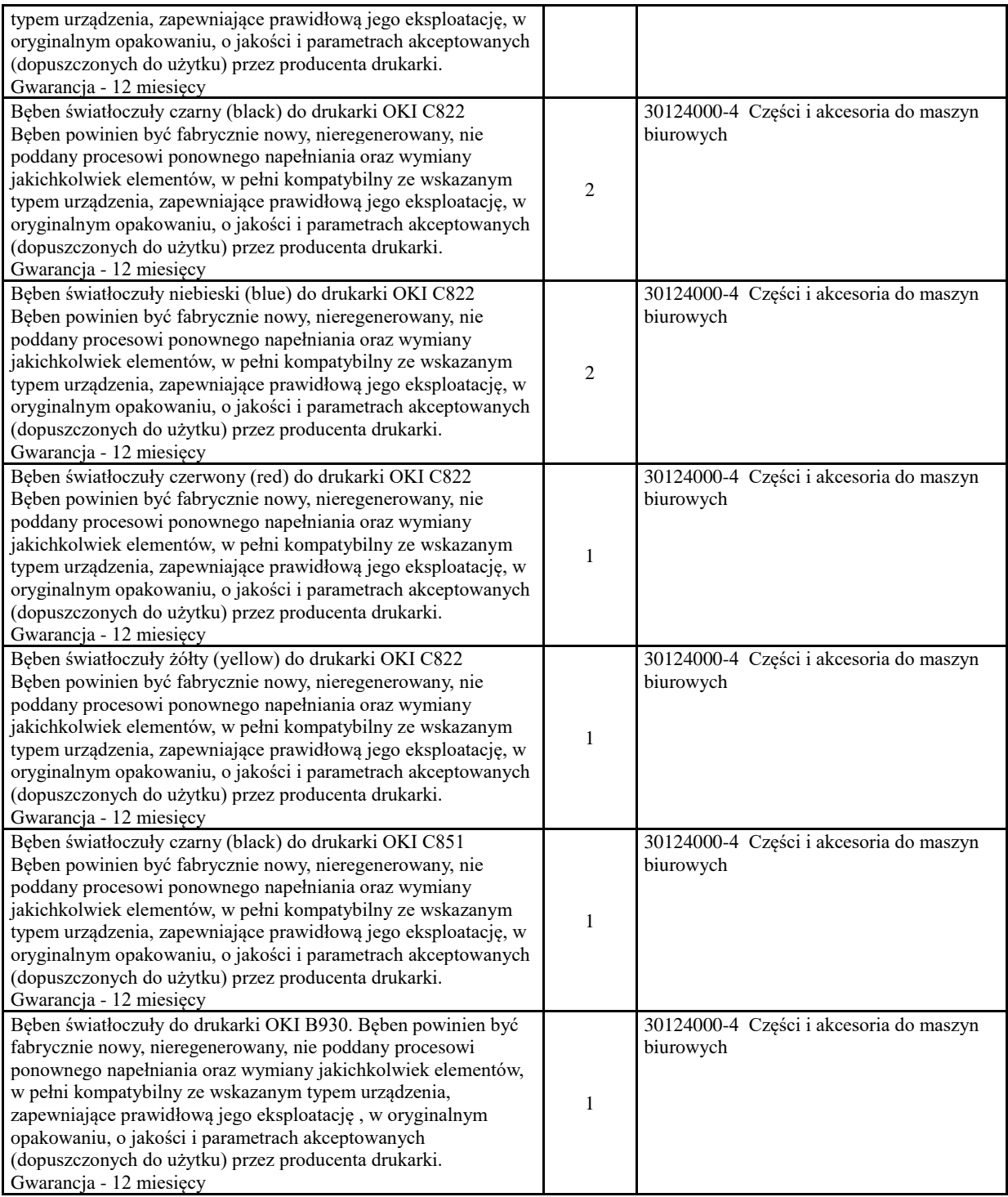

*Jeżeli w opisie przedmiotu zamówienia wskazano jakikolwiek znak towarowy, patent czy pochodzenie- należy przyjąć, że wskazane patenty, znaki towarowe, pochodzenie określają parametry techniczne, eksploatacyjne, użytkowe, co oznacza, że Zamawiający dopuszcza złożenie oferty w tej części przedmiotu zamówienia o parametrach technicznych, eksploatacyjnych i użytkowych nie gorszych niż zaproponowane przez Zamawiającego.*

 *Obowiązek udowodnienia równoważności leży po stronie Wykonawcy zgodnie z art. 30 ust 5 ww. ustawy Pzp - poprzez załączenie do oferty np. kart produktów, katalogów, opisów producenta, itp.- czyli opisów, które w sposób nie budzący wątpliwości Zamawiającego będą potwierdzały równoważność materiałów lub rozwiązań.* 

**3.** Wykonawca zobowiązany jest zrealizować zamówienie na zasadach i warunkach opisanych we wzorze umowy stanowiącym **Rozdział nr 3 siwz** . Zamawiający zastrzega sobie możliwość zmiany umowy zgodnie z załącznikiem nr 5 do "instrukcji dla Wykonawców" – Rozdział 2 siwz "Warunki zmian umowy".

**4.** Zamawiający nie dopuszcza składania ofert częściowych.

**5.** Zamawiający nie dopuszcza składania ofert wariantowych.

## **IV. Termin realizacji zamówienia:**

Zamówienie należy zrealizować**: nie dłużej niż w ciągu 21 dni od dnia podpisania umowy** 

### **V. Warunki udziału w postępowaniu:**

- **1.** O udzielenie zmówienia mogą ubiegać się Wykonawcy, którzy:
- 1.1. Nie podlegają wykluczeniu z postępowania o udzielenie zamówienia na podstawie art. 24 ust. 1. pkt. 12)-23) ustawy Pzp.
- 1.2. Zamawiający zastrzega ponadto możliwość wykluczenia Wykonawcy na podstawie art. 24 ust. 5 ustawy Pzp w sytuacji:
	- a) gdy w stosunku do Wykonawcy otwarto likwidację, w zatwierdzonym przez sąd układzie w postępowaniu restrukturyzacyjnym jest przewidziane zaspokojenie wierzycieli przez likwidację jego majątku lub sąd zarządził likwidację jego majątku w trybie art. 332 ust. 1 ustawy z dnia 15 maja 2015 r. – Prawo restrukturyzacyjne (Dz. U. z 2016 r. poz. 1574 t.j.) lub którego upadłość ogłoszono, z wyjątkiem wykonawcy, który po ogłoszeniu upadłości zawarł układ zatwierdzony prawomocnym postanowieniem sądu, jeżeli układ nie przewiduje zaspokojenia wierzycieli przez likwidację majątku upadłego, chyba że sąd zarządził likwidację jego majątku w trybie art. 366 ust. 1 ustawy z dnia 28 lutego 2003 r. – Prawo upadłościowe (Dz. U. z 2016r. poz.2171 t.j.),
	- b) jeżeli wykonawca lub osoby, o których mowa w art. 24 ust. 1 pkt 14) ustawy Pzp, uprawnione do reprezentowania Wykonawcy pozostają w relacjach określonych w art. 17 ust. 1 pkt 2  $-4$ ) ustawy Pzp z:
		- \* Zamawiającym,
		- \* osobami uprawnionymi do reprezentowania Zamawiającego,
		- \* członkami komisji przetargowej,
		- \* osobami, które złożyły oświadczenie, o którym mowa w art. 17 ust. 2a ustawy Pzp,

*chyba że jest możliwe zapewnienie bezstronności po stronie zamawiającego w inny sposób niż przez wykluczenie wykonawcy z udziału w postępowaniu;*

- c) który, z przyczyn leżących po jego stronie, nie wykonał albo nienależycie wykonał w istotnym stopniu wcześniejszą umowę w sprawie zamówienia publicznego lub umowę koncesji, zawartą z zamawiającym, o którym mowa w art. 3 ust. 1 pkt 1) – 4) ustawy Pzp, co doprowadziło do rozwiązania umowy lub zasadzenia odszkodowania;
- d) jeżeli urzędującego członka jego organu zarządzającego lub nadzorczego, wspólnika spółki w spółce jawnej lub partnerskiej albo komplementariusza w spółce komandytowej lub komandytowo-akcyjnej lub prokurenta prawomocnie skazano za wykroczenie, o którym mowa w art.24 pkt 13) ustawy Pzp;
- e) który naruszył obowiązki dotyczące płatności podatków, opłat lub składek na ubezpieczenia społeczne lub zdrowotne, co zamawiający jest w stanie wykazać za pomocą stosownych środków dowodowych, z wyjątkiem przypadku, o którym mowa w art. 24 ust. 1 pkt 15) ustawy Pzp, chyba że wykonawca dokonał płatności należnych podatków, opłat lub składek na ubezpieczenia społeczne lub zdrowotne wraz z odsetkami lub grzywnami lub zawarł wiążące porozumienie w sprawie spłaty tych należności.

Ocena spełnienia warunku wg.:

 **- oświadczenia** Wykonawcy - wg wzoru **załącznik nr 2** do niniejszej instrukcji.

- 1.3. Spełniają warunki udziału w postępowaniu polegające na posiadaniu zdolności technicznej lub zawodowej: 1.3.1. Wykonawca wykonał, a w przypadku świadczeń okresowych lub ciągłych również wykonuje, w okresie ostatnich **3 lat przed upływem terminu składania ofert,** a jeżeli okres prowadzenia działalności jest krótszy – w tym okresie **2 zamówienia** związane z przedmiotem zamówienia tj. **obejmujące dostawę sprzętu komputerowego o wartości minimum 180 000,00zł brutto każde -** wraz z podaniem ich wartości, przedmiotu, dat wykonania i podmiotów, na rzecz których dostawy te zostały wykonane lub są wykonywane, oraz załączeniem **dowodów,** czy dostawy te zostały wykonane lub są wykonywane należycie, tj.
	- **- referencje lub inne dokumenty wystawione przez podmiot, na rzecz którego dostawy te były wykonywane, a przypadku świadczeń okresowych lub ciągłych są wykonywane.** *W odniesieniu do*

*świadczeń okresowych lub ciągłych nadal wykonywanych referencje lub inne dokumenty potwierdzające ich należyte wykonywanie winno być wydane nie wcześniej niż 3 miesiące przed upływem terminu składania ofert. Jeżeli z uzasadnionych przyczyn o obiektywnym charakterze wykonawca nie jest w stanie uzyskać ww. dokumentów - oświadczenie Wykonawcy.*

Ocena warunku według:

- oświadczenia Wykonawcy wg załącznika nr 1 do niniejszej instrukcji oraz
- załącznika nr 3 do niniejszej instrukcji wykaz dostaw wraz z podaniem ich wartości, przedmiotu, dat wykonania i podmiotów, na rzecz których dostawy te zostały wykonane lub są wykonywane, oraz załączeniem **dowodów,** czy dostawy te zostały wykonane lub są wykonywane należycie, tj. **referencje lub inne dokumenty wystawione przez podmiot, na rzecz którego dostawy te były wykonywane, a przypadku świadczeń okresowych lub ciągłych są wykonywane.** *W odniesieniu do świadczeń okresowych lub ciągłych nadal wykonywanych referencje lub inne dokumenty potwierdzające ich należyte wykonywanie winno być wydane nie wcześniej niż 3 miesiące przed upływem terminu składania ofert. Jeżeli z uzasadnionych przyczyn o obiektywnym charakterze wykonawca nie jest w stanie uzyskać ww. dokumentów - oświadczenie Wykonawcy.*

## **Ocena spełnienia warunków według przedłożonych przez Wykonawcę oświadczeń i dokumentów określonych w pkt. VI. A niniejszej instrukcji.**

*Wykonawcy, którzy nie wykażą spełnienia warunków udziału w postępowaniu podlegać będą wykluczeniu z udziału w postępowaniu. Ofertę Wykonawcy wykluczonego uznaje się za odrzuconą.*

- 2. W sytuacji gdy Wykonawca, zgodnie z art. 26 ust. 2b ustawy Pzp w zakresie warunków określonych w pkt V 1 ppkt. 1.3 niniejszej instrukcji polegał będzie na wiedzy i doświadczeniu innych podmiotów, niezależnie od charakteru prawnego łączących go z nim stosunków. **Wykonawca w takiej sytuacji zobowiązany jest udowodnić Zamawiającemu, iż będzie dysponował tymi zasobami w trakcie realizacji zamówienia**, w szczególności przedstawiając - **załączając do oferty** pisemne zobowiązanie tych podmiotów do oddania mu do dyspozycji niezbędnych zasobów **na potrzeby wykonania zamówienia** na okres korzystania z nich przy wykonaniu zamówienia.
- 3. W przypadku, gdy Wykonawca realizował będzie zamówienie przy udziale Podwykonawców, Zamawiający żąda zgodnie z art. 36b ust 1 ustawy Pzp, wskazania przez Wykonawcę w ofercie części zamówienia, której wykonanie powierzy podwykonawcom wraz z podaniem firm podwykonawców **- wg wzoru załącznika nr 4** do niniejszej instrukcji.

*Wykonawcy, którzy nie wykażą spełnienia warunków udziału w postępowaniu, podlegać będą wykluczeniu z udziału w postępowaniu. Ofertę Wykonawcy wykluczonego uznaje się za odrzuconą.*

## **VI. Dokumenty i załączniki jakie Wykonawca jest zobowiązany załączyć do oferty:**

- 1. Zamawiający skorzysta z uprawnienia wynikającego z art. 24 aa ustawy tj. najpierw dokona oceny ofert a następnie zbada czy Wykonawca, którego oferta została oceniona jako najkorzystniejsza nie podlega wykluczeniu oraz spełnia warunki udziału w postępowaniu.
- 2. W celu **wstępnego potwierdzenia**, **że Wykonawca nie podlega wykluczeniu oraz spełnia warunki udziału w postępowaniu - Wykonawca zobowiązany jest do złożenia poniższych oświadczeń i dokumentów:**
	- 1) Formularz oferty wg załączonego wzoru **Rozdział Nr 1 siwz,**
	- 2) oświadczenie Wykonawcy, że nie podlega wykluczeniu z postępowania o udzielenie zamówienia **załącznik nr 2** do niniejszej instrukcji **,**
	- 3) oświadczenie Wykonawcy, że spełnia warunki udziału w postępowaniu **załącznik nr 1** do niniejszej instrukcji**,**
	- 4) Pełnomocnictwo dla osób podpisujących oferty,
	- 5) Dowód wpłaty wadium w wymaganej wielkości i formie,
	- 6) oświadczenie Wykonawcy wskazanie części zamówienia, której wykonanie powierzy podwykonawcom – **wg wzoru załącznika nr 4** do niniejszej instrukcji,
	- 7) Wypełniony i podpisany wzór umowy **Rozdział Nr 3 siwz** wraz z oświadczeniem zgodą Wykonawcy na warunki zmian w umowie **wg załącznika nr 5** do niniejszej instrukcji**,**
- 8) **wymagane certyfikaty oraz deklaracje i oświadczenia producentów-** wg pkt III. ppkt 2*. Szczegółowy opis przedmiotu zamówienia tabele -* niniejszej "Instrukcji dla Wykonawców"- Rozdział 2 siwz,
- 9) oświadczenie Wykonawcy dotyczące oferowanego sprzętu- **załącznika nr 7** do niniejszej instrukcji.
- 3. W terminie **3 dni** od opublikowania przez Zamawiającego na swojej stronie internetowej informacji, o których mowa w art. 86 ust. 5 ustawy Pzp - informacja z otwarcia ofert, Wykonawcy zobowiązani są przekazać Zamawiającemu – do siedziby Zamawiającego Urząd Miasta Legnica, Plac Słowiański 7, 59-220 Legnica, pokój nr 26 oświadczenie przynależności lub braku przynależności do tej samej grupy kapitałowej – **wg załącznika nr 6** do niniejszej instrukcji.

 *W przypadku przynależności do grupy kapitałowej Wykonawca zobowiązany jest do złożenia stosownego oświadczenia wraz z wykazem podmiotów należących do tej grupy kapitałowej. Wykonawca wraz z w.w. oświadczeniem może przedstawić dowody, że powiązania z innym Wykonawcą nie prowadzą do zakłócenia konkurencji w postępowaniu o udzielenie zamówienia.*

- 4. Wykonawca, którego oferta została oceniona jako najkorzystniejsza na podstawie kryteriów oceny ofert, na wezwanie Zmawiającego **w terminie nie krótszym niż 5 dni** zobowiązany jest przedstawić Zamawiającemu następujące dokumenty:
	- 1) aktualny odpis z właściwego rejestru lub z centralnej ewidencji i informacji o działalności gospodarczej, jeżeli odrębne przepisy wymagają wpisu do rejestru lub ewidencji, w celu potwierdzenia braku podstaw wykluczenia na podstawie art. 24 ust. 5 pkt 1 ustawy;
	- 2) wykaz wg wzoru załącznik nr 3 do niniejszej instrukcji, wykonanych co najmniej **2 zamówienia**  związane z przedmiotem zamówienia tj. **obejmujące dostawę sprzętu komputerowego o wartości minimum 180 000,00zł brutto- każde -** wraz z podaniem ich wartości, przedmiotu, dat wykonania i podmiotów, na rzecz których dostawy te zostały wykonane lub są wykonywane, oraz załączeniem **dowodów,** czy dostawy te zostały wykonane lub są wykonywane należycie, tj.
		- **-** referencje lub inne dokumenty wystawione przez podmiot, na rzecz którego dostawy te były wykonywane, a przypadku świadczeń okresowych lub ciągłych są wykonywane. *W odniesieniu do świadczeń okresowych lub ciągłych nadal wykonywanych referencje lub inne dokumenty potwierdzające ich należyte wykonywanie winno być wydane nie wcześniej niż 3 miesiące przed upływem terminu składania ofert.* Jeżeli z uzasadnionych przyczyn o obiektywnym charakterze wykonawca nie jest w stanie uzyskać ww. dokumentów - oświadczenie Wykonawcy.
	- 3) w przypadku Wykonawców ubiegających się wspólnie o udzielenie zamówienia **pełnomocnictwo**, w którym Wykonawcy ubiegający się wspólnie o udzielenie zamówienia ustanowią i wskażą Zamawiającemu pełnomocnika do reprezentowania ich w postępowaniu o udzielenie zamówienia albo reprezentowanie w postępowaniu i zawarcie umowy w sprawie zamówienia publicznego. Pełnomocnictwo będzie podpisane przez osoby upoważnione do reprezentowania i podpisywania oświadczeń w imieniu Wykonawców zgodnie z dokumentami rejestracyjnymi.

W przypadku niezgodności wpisu ze stanem faktycznym Wykonawcy każdy Wykonawca musi złożyć dokumenty sporządzone przez jego właściwy organ, a uprawniający daną osobę lub osoby do reprezentowania Wykonawcy i podpisywania oświadczeń w imieniu Wykonawców.

4) w sytuacji gdy Wykonawca, zgodnie z art. 26 ust 2b w zakresie warunku określone w pkt V ppkt 1.3 niniejszej instrukcji polegał będzie na wiedzy i doświadczeniu innych podmiotów, niezależnie od charakteru prawnego łączących go z nim stosunków, **pisemne zobowiązanie** tych podmiotów do oddania Wykonawcy do dyspozycji niezbędnych zasobów na potrzeby wykonania zamówienia na okres korzystania z nich przy wykonaniu zamówienia.

#### **5. Wykonawcy wspólnie ubiegający się o udzielenie zamówienia (spółka cywilna/ konsorcja).**

1) Wykonawcy występujący wspólnie (np. konsorcjum), mają obowiązek ustanowić pełnomocnika do reprezentowania ich w niniejszym postępowaniu albo reprezentowania ich w niniejszym postępowaniu i zawarcia umowy w sprawie zamówienia publicznego, chyba, że pełnomocnictwo takie wynika z dołączonych do ofert dokumentów np. umowy konsorcjum.

Uwaga: pełnomocnictwo musi być udzielone przez wszystkich Wykonawców wchodzących w skład konsorcjum oraz powinno mieć określony zakres i okres obowiązywania.

- 2) oferta składana przez Wykonawców występujących wspólnie zostanie utworzona z dokumentów wymienionych w pkt. VI niniejszej instrukcji.
- 3) wszelka korespondencja oraz rozliczenia dokonywane będą wyłącznie z pełnomocnikiem.
- 4) Zamawiający żąda przed zawarciem umowy w sprawie zamówienia publicznego umowy regulującej współpracę Wykonawców występujących wspólnie.
- 5) wszyscy członkowie konsorcjum ponoszą solidarnie odpowiedzialność prawną za realizację zamówienia. Problematykę zobowiązań solidarnych w zakresie nie uregulowanym przez umowę konsorcjum regulują przepisy Kodeksu cywilnego.

## **6. Wykonawca mający siedzibę lub miejsce zamieszkania poza terytorium Rzeczypospolitej Polskiej**

- 1) jeżeli Wykonawca, którego oferta została oceniona jako najkorzystniejsza ma swoją siedzibę lub miejsce zamieszkania poza terytorium Rzeczypospolitej Polskiej zamiast dokumentu wymienionego w pkt. VI pkt. 2. ppkt. 2) składa:
	- informację z odpowiedniego rejestru albo, w przypadku braku takiego rejestru, inny równoważny dokument wydany przez właściwy organ sądowy lub administracyjny kraju, w którym wykonawca ma siedzibę lub miejsce zamieszkania lub miejsce zamieszkania ma osoba, której dotyczy informacja albo dokument, w zakresie określonym w art. 24 ust. 1 pkt 13), 14) i 21) oraz art. 24 ust. 5 pkt 5) i 6) uPzp – wystawioną nie wcześniej niż 6 miesięcy przed upływem terminu składania ofert;
- 2) jeżeli Wykonawca, którego oferta została oceniona jako najkorzystniejsza ma swoją siedzibę lub miejsce zamieszkania poza terytorium Rzeczypospolitej Polskiej zamiast dokumentu wymienionego w pkt. VI pkt. 2. ppkt. 2) składa dokument lub dokumenty wystawione w kraju, w którym wykonawca ma siedzibę lub miejsce zamieszkania, potwierdzające odpowiednio, że:
	- nie zalega z opłacaniem podatków, opłat, składek na ubezpieczenie społeczne lub zdrowotne albo że zawarł porozumienie z właściwym organem w sprawie spłat tych należności wraz z ewentualnymi odsetkami lub grzywnami, w szczególności uzyskał przewidziane prawem zwolnienie, odroczenie lub rozłożenie na raty zaległych płatności lub wstrzymanie w całości wykonania decyzji właściwego organu - wystawiony nie wcześniej niż 3 miesiące przed upływem terminu składania ofert;
- 3) jeżeli Wykonawca, którego oferta została oceniona jako najkorzystniejsza ma swoją siedzibę lub miejsce zamieszkania poza terytorium Rzeczypospolitej Polskiej zamiast dokumentu wymienionego w pkt. VI ppkt. 4. ppkt. 1) składa dokument lub dokumenty wystawione w kraju, w którym wykonawca ma siedzibę lub miejsce zamieszkania, potwierdzające odpowiednio, że:
	- nie otwarto jego likwidacji ani nie ogłoszono upadłości wystawiony nie wcześniej niż 6 miesięcy przed upływem terminu składania ofert.
- 4) jeżeli w kraju, w którym wykonawca ma siedzibę lub miejsce zamieszkania lub miejsce zamieszkania ma osoba, której dokument dotyczy, nie wydaje się dokumentów, o których mowa pkt.. VI C. pkt 1-3 zastępuje się je dokumentem zawierającym odpowiednio oświadczenie wykonawcy, ze wskazaniem osoby albo osób uprawnionych do jego reprezentacji, lub oświadczenie osoby, której dokument miał dotyczyć, złożone przed notariuszem lub przed organem sądowym, administracyjnym albo organem samorządu zawodowego lub gospodarczego właściwym ze względu na siedzibę lub miejsce zamieszkania wykonawcy lub miejsce zamieszkania tej osoby. Zapisy o terminach zawarte w pkt. 1-3 stosuje się odpowiednio.

## Ocena spełnienia warunków wymaganych od Wykonawców zostanie dokonana wg formuły "spełnia/nie **spełnia" w oparciu o informacje zawarte w oświadczeniach i dokumentach wyszczególnionych w pkt. VI niniejszej instrukcji. Z treści załączonych dokumentów musi jednoznacznie wynikać, że Wykonawca warunki określone w niniejszym postępowaniu spełnił.**

#### **VII. Informacje o sposobie porozumiewania się Zamawiającego z Wykonawcami:**

- 1. Zamawiający będzie porozumiewał się z Wykonawcą pisemnie, faksem lub elektronicznie. Adres do korespondencji: Urząd Miasta Legnica, Plac Słowiański 8, 59-220 Legnica, tel. 767212-100; fax. 76 72-12-115, e-mail: [zamowienia.publiczne@legnica.eu.](mailto:zamowienia.publiczne@legnica.eu)
- 2. Wszystkie oświadczenia, wnioski, zawiadomienia oraz informacje przekazane za pomocą faksu lub drogą elektroniczną uważać się będzie za złożone w terminie, jeżeli ich treść dotrze do adresata przed upływem terminu i zostanie niezwłocznie potwierdzona pisemnie.
- 3. Ofertę, umowę oraz oświadczenia i dokumenty wymienione w pkt. VI niniejszej instrukcji (również w przypadku ich złożenia w wyniku wezwania, o którym mowa w art. 26 ust. 3 ustawy Pzp) Wykonawca składa w formie papierowej.
- 4. Zamawiający żąda aby Wykonawca niezwłocznie zwrotnie potwierdzał każdorazowo fakt otrzymania drogą elektroniczną lub faksem, wszystkich przekazanych przez Zamawiającego oświadczeń, wniosków, zawiadomień oraz informacji.
- 5. Wykonawca może zwrócić się do Zamawiającego o wyjaśnienie specyfikacji istotnych warunków zamówienia. Zamawiający udzieli wyjaśnień niezwłocznie, jednak **nie później niż na 2 dni przed upływem terminu składania ofert**, pod warunkiem, że wniosek o wyjaśnienie treści specyfikacji istotnych warunków zamówienia wpłynął do Zamawiającego nie później niż do końca dnia, w którym upływa połowa wyznaczonego terminu składania ofert. Zamawiający zamieści wyjaśnienia na stronie internetowej, na której udostępniono SIWZ.
- **UWAGA:** Jeżeli wniosek o wyjaśnienie treści siwz wpłynie po upływie ww. terminu lub dotyczył będzie udzielonych wcześniej wyjaśnień Zamawiający może udzielić wyjaśnień albo pozostawić wniosek bez rozpatrywania.
	- 6. Przedłużenie terminu składania ofert nie wpływa na bieg terminu składania wniosku o wyjaśnienie treści siwz.
	- 7. W przypadku rozbieżności w wersji elektronicznej a pisemnej obowiązującą i wiążącą strony jest forma pisemna.
	- 8. Zamawiający nie przewiduje zwoływania zebrania Wykonawców.

## **VIII. Zmiana specyfikacji istotnych warunków zamówienia:**

- 1. W uzasadnionych przypadkach Zamawiający może w każdym czasie przed upływem terminu do składania ofert zmienić treść specyfikacji istotnych warunków zamówienia. Każda wprowadzona przez Zamawiającego zmiana stanie się częścią specyfikacji istotnych warunków zamówienia. Wszystkie zmiany SIWZ zostaną opublikowane na stronie zamawiającego, na której umieścił SIWZ.
- 2. Zamawiający zgodnie z art. 12a ustawy Pzp stosownie do potrzeb przedłuży określony w pkt. XII termin składania ofert o czas niezbędny do wprowadzenia zmian w ofertach, w celu umożliwienia Wykonawcom uwzględnienia w przygotowanych ofertach otrzymanych wyjaśnień lub zmian. Informację o zmianie terminu Zamawiający zamieści na stronie na stronie internetowej. W tym przypadku wszelkie prawa i zobowiązania Zamawiającego i Wykonawcy odnośnie wcześniej ustalonego terminu będą podlegały nowemu terminowi.
- 3. Zgodnie z art. 38 ust. 4a ustawy Pzp, jeżeli zmiana treści specyfikacji istotnych warunków zamówienia wymagała będzie zmiany treści ogłoszenia o zamówieniu, Zamawiający zamieści ogłoszenie o zmianie ogłoszenia w Biuletynie Zamówień Publicznych.
- 4. Jeżeli w wyniku zmiany treści specyfikacji istotnych warunków zamówienia nie prowadzącej do zmiany treści ogłoszenia o zamówieniu będzie niezbędny dodatkowy czas na wprowadzenie zmian w ofertach, Zamawiający przedłuży termin składania ofert i zamieści informację na stronie internetowej ogłoszenie zmianie ogłoszenia w Biuletynie Zamówień Publicznych.
- 5. Wszystkie modyfikacje, uzupełnienia i ustalenia oraz zmiany, w tym zmiany terminów, jak również pytania Wykonawców oraz wyjaśnienia i odpowiedzi stają się integralną częścią siwz i będą wiążące przy składaniu ofert. Wszystkie prawa i zobowiązania Wykonawcy odnośnie wcześniej ustalonych terminów będą podlegały nowemu terminowi.

## **IX. Wymagania dotyczące wadium:**

- 1. Wadium w wysokości **5.000 PLN (pięć tysięcy złotych)** Wykonawca jest zobowiązany wnieść przed upływem terminu składania ofert.
- 2. Przy wnoszeniu wadium Wykonawca winien powołać się na oznaczenie oferty podane przez Zamawiającego.
- 3. Oferta Wykonawcy, który nie wniesie wadium lub wniesie w sposób nieprawidłowy zostanie odrzucona.
- 4. Wadium może być wniesione w jednej lub kilku następujących formach :
	- 1) pieniądzu, płatne przelewem na rachunek bankowy: Bank Polska Kasa Opieki S.A. I O/Legnica nr 20124014731111000025212109. Wniesienie wadium **w pieniądzu** winno nastąpić w terminie gwarantującym wpływ pieniędzy na konto Zamawiającego najpóźniej w dniu i w godzinie składania oferty. Zaleca się aby kserokopię przelewu dołączyć do składanej oferty,
	- 2) poręczeniach bankowych lub poręczeniach spółdzielczej kasy oszczędnościowo- kredytowej, z tym że poręczenie kasy jest zawsze poręczeniem pieniężnym,
	- 3) gwarancjach ubezpieczeniowych,
	- 4) gwarancjach bankowych,
	- 5) poręczeniach udzielanych przez podmioty, o których mowa w art. 6b ust.5 pkt. 2) ustawy z dnia 09.11.2000r. o utworzeniu Polskiej Agencji Rozwoju Przedsiębiorczości (Dz. U. z 2016r., poz. 359).
- 5. Z treści gwarancji/poręczenia winno wynikać bezwarunkowe, na każde pisemne żądanie zgłoszone przez Zamawiającego w terminie związania ofertą, zobowiązanie Gwaranta/Poręczyciela do wypłaty Zamawiającemu pełnej kwoty wadium w okolicznościach określonych w art. 46 ust. 4a i 5 ustawy Pzp.
- 6. Oryginały dokumentów wniesienia wadium w innej formie niż w pieniądzu należy załączyć do składanej oferty.
- 7. Ustawa Pzp określa okoliczności i zasady zwrotu wadium lub jego zatrzymania.

## **X. Związanie ofertą**

- 1. Okres związania ofertą wynosi 30 dni. Bieg terminu związania ofertą rozpoczyna się wraz z upływem terminu składania ofert zgodnie z art. 85 ust. 5 ustawy Pzp.
- 2. Wykonawca samodzielnie lub na wniosek Zamawiającego może przedłużyć termin związania ofertą, na czas niezbędny do zawarcia umowy w sprawie zamówienia publicznego, z tym że Zamawiający może tylko raz, co najmniej na 3 dni przed upływem terminu związania ofertą zwrócić się do wykonawców o wyrażenie zgody na przedłużenie tego terminu o oznaczony okres, nie dłuższy jednak niż 60 dni. Zgoda Wykonawcy możliwa jest tylko z jednoczesnym przedłużeniem okresu ważności wadium albo, jeżeli nie jest to możliwe, z wniesieniem nowego wadium na przedłużony okres związania ofertą.
- 3. Jeżeli przedłużenie terminu związania ofertą dokonane jest po wyborze oferty najkorzystniejszej, obowiązek wniesienia nowego wadium lub jego przedłużenia dotyczy jedynie wykonawcy, którego oferta została wybrana jako najkorzystniejsza.
- 4. Odmowa wyrażenia zgody na przedłużenie terminu związania ofertą nie powoduje utraty wadium.

## **XI. Wymogi dotyczące oferty:**

- 1. Każdy Wykonawca może złożyć jedną ofertę odpowiadającą treści specyfikacji istotnych warunków zamówienia.
- 2. Wypełniony formularz ofertowy Rozdział Nr 1 SIWZ zawierający w szczególności: wskazanie oferowanego przedmiotu zamówienia, łączną cenę ofertową brutto, zobowiązanie dotyczące terminu realizacji zamówienia, warunków płatności, oświadczenie o okresie związania ofertą oraz o akceptacji wszystkich postanowień SIWZ i wzoru umowy bez zastrzeżeń.
- 3. Oferta winna zawierać wszystkie dokumenty lub oświadczenia, wymagane w pkt. VI w formie oryginału lub kserokopii potwierdzonych "za zgodność z oryginałem" przez Wykonawcę.
- 4. Oferta będzie napisana w języku polskim, na maszynie do pisania, komputerze lub nieścieralnym atramentem oraz będzie podpisana przez osobę lub osoby upoważnione do reprezentowania Wykonawcy na zewnątrz i zaciągania zobowiązań w wysokości odpowiadającej cenie oferty.
- 1. W przypadku podpisania oferty przez upełnomocnionego przedstawiciela wykonawcy **należy załączyć pełnomocnictwo.** Wszelkie miejsca, w których Wykonawca naniósł zmiany będą parafowane przez osobę podpisującą ofertę.
- 5. Zamawiający może żądać przedstawienia oryginału lub notarialnie poświadczonej kopii dokumentu wyłącznie wtedy, gdy złożona kopia dokumentu jest nieczytelna lub budzi wątpliwości co do jej prawdziwości.
- 6. Wszystkie oświadczenia lub dokumenty tworzące ofertę powinny być spięte w sposób trwały (teczka, segregator itp.) i posiadać spis treści.
- 7. Dokumenty sporządzone w języku obcym, należy złożyć wraz z ich tłumaczeniem na język polski potwierdzone przez Wykonawcę.
- 8. Dokumenty, dla których Zamawiający określił wzory w formie załączników do niniejszej instrukcji mają być sporządzone według tych wzorów co do treści oraz opisu kolumn i wierszy.
- 9. Wykonawca poniesie wszelkie koszty związane z przygotowaniem i złożeniem oferty.
- 10. Oferty złożone w terminie składania ofert zatrzyma Zamawiający.
- 11. Informacje dotyczące oferty złożonej po terminie składania ofert:
	- a. Zamawiający poinformuje Wykonawcę o złożeniu oferty po terminie,
	- b. Zamawiający zwróci ofertę po upłynięciu terminu do wniesienia odwołania.
- 12. Zamawiający zaleca, aby Wykonawca zamieścił ofertę w zamkniętej kopercie, która będzie w następujący sposób zaadresowana:

## **Gmina Legnica – siedziba Urząd Miasta Legnica Plac Słowiański 8 59-220 Legnica**

### **"Opracowanie mapy akustycznej miasta Legnicy i Programu ochrony środowiska przed hałasem dla miasta Legnicy" Nie otwierać przed 19.06.2017r. godz. 11<sup>30</sup> .**

Koperta powinna posiadać nazwę i adres Wykonawcy, aby można było powiadomić Wykonawcę o złożeniu oferty po terminie oraz zwrócić ją po upływie terminu do wniesienia odwołania, w stanie nieotwieranym nienaruszonym.

- 13. Zaleca się aby Wykonawca przygotował dokumenty stanowiące załączniki do oferty w trzech oddzielnych teczkach, tj.:
	- 1) teczka nr 1 zawartość stanowić będą dokumenty wymagane przez Zamawiającego w pkt. VI z wyłączeniem dokumentów, które zgodnie z zapisami art. 8 ust 3 ustawy Pzp Wykonawca składający ofertę wskazał (opisał) jako **"informacje objęte tajemnicą przedsiębiorstwa"** w rozumieniu przepisów o zwalczaniu nieuczciwej konkurencji, które nie mogą być udostępnione. Wykonawca nie może zastrzec informacji, o których mowa w art. 86 ust.4 ustawy Pzp
	- 2) teczka nr 2 zawartość stanowić będą dokumenty wymagane przez Zamawiającego w pkt. VI, które nie mogą być udostępnione.
	- 3) teczka 3 oryginał oraz kopia potwierdzona "za zgodność z oryginałem" wadium wniesionego w innej formie niż w pieniądzu. Oryginał Zamawiający będzie mógł zwrócić Wykonawcy nie naruszając oferty.

## **XII. Miejsce i termin składania ofert oraz otwarcie ofert.**

1. Ofertę należy złożyć w Urzędzie Miasta Legnicy, pl. Słowiański nr 8, pokój nr 208 nie później niż do **19.06.2017r. do godz. 11<sup>00</sup> .**

#### **UWAGA!**

Wykonawca otrzyma potwierdzenie złożenia oferty.

Informacje o ofertach złożonych po terminie patrz pkt. XI ppkt. 11.

Wykonawca może wprowadzić zmiany lub wycofać złożoną przez siebie ofertę pod warunkiem, że Zamawiający otrzyma pisemne powiadomienie o wprowadzeniu zmian lub wycofaniu przed wyżej wskazanym terminem składania ofert.

Powiadomienie o wprowadzeniu zmian lub wycofaniu zostanie przygotowane, opieczętowane i oznaczone zgodnie z postanowieniami pkt XI., a koperta będzie dodatkowo oznaczona określeniami "ZMIANA" lub "WYCOFANIE".

- 2. Otwarcie ofert nastapi w dniu 19.06.2017r. o godz. 11<sup>30</sup> w pokoju numer 9 Urząd Miasta Legnicy, Plac Słowiański 7.
- 3. Otwarcie jest jawne.
- 4. Przed otwarciem Zmawiający poda kwotę, jaką zamierza przeznaczyć na sfinansowanie zamówienia, a następnie w kolejności otworzy:
	- 1) koperty oznaczone "WYCOFANE". Zamawiający sprawdzi prawidłowość wycofania oferty, oferty wycofane pozostają u Zamawiającego; koperty ofert, których dotyczy wycofanie nie będą otwierane,
	- 2) pozostałe oferty w kolejności ich wpływu, przy czym koperty oznaczone "ZMIANA" zostaną otwarte przy otwieraniu oferty Wykonawcy, który wprowadził zmiany i po stwierdzeniu poprawności procedury dokonania zmian zostaną dołączone do oferty.

## 3) **Zamawiający ogłosi Wykonawcom :**

- a) imię i nazwisko, nazwę Wykonawcy, którego oferta została otwarta,
- b) adres Wykonawcy,
- c) cenę ofertową,
- d) termin wykonania zamówienia,
- e) warunki płatności.
- 5. Niezwłocznie po otwarciu ofert zamawiający zamieści na stronie [www.um.bip.legnica.eu](http://www.um.bip.legnica.eu/) informacje dotyczące:
	- 1) kwoty, jaką zamierza przeznaczyć na sfinansowanie zamówienia,
- 2) firm oraz adresów wykonawców, którzy złożyli oferty w terminie,
- 3) ceny, terminu wykonania zamówienia i warunków płatności zawartych w ofertach.

## **XIII. Sposób obliczenia ceny oferty:**

- 1. Cena ryczałtowa podana przez wykonawcę w "Formularzu oferty" Rozdział Nr 1 siwz jest wyrażoną w pieniądzu w złotych polskich łączną wartością wykonania dostawy, stanowiącej przedmiot zamówienia, podana w zapisie liczbowym i słownym z dokładnością do grosza (do dwóch miejsc po przecinku). *Określenie ceny zapisem, np. z trzema miejscami po przecinku, traktowane będzie jako błąd w obliczeniach i skutkować będzie odrzuceniem oferty*.
- 2. Cenę oferty oblicza się na podstawie:
	- a) wyceny sporządzonej w oparciu o opis przedmiotu zamówienia pkt III niniejszej "Instrukcji dla Wykonawców", załącznik nr 1 i 2 projektu umowy – Rozdział 3 obliczonej w PLN,
	- b) wyceny innych świadczeń wykonawcy bez VAT obliczonej w PLN,
	- c) do tak obliczonej łącznej wartości nalicza się obowiązujący podatek VAT otrzymując cenę przedmiotu zamówienia do "Formularza oferty" – Rozdział Nr 1.
- 3. Wynagrodzenie ryczałtowe obejmuje wszystkie koszty związane z wykonaniem przedmiotu zamówienia oraz warunkami stawianymi przez Zamawiającego, w tym ryzyko Wykonawcy z tytułu oszacowania wszelkich kosztów związanych z realizacją przedmiotu umowy jak również w niej nie ujęte, a bez których nie można wykonać zamówienia, a także oddziaływania innych czynników mających lub mogących mieć wpływ na koszty.
- 4. Wykonawca musi przewidzieć wszystkie okoliczności, które mogą wpłynąć na cenę zamówienia. W związku z powyższym, Zamawiający zaleca dokonanie wizji lokalnej w terenie i sprawdzenie w terenie warunków wykonania zamówienia oraz do zdobycia wszelkich informacji, które mogą być konieczne do prawidłowej wyceny przedmiotu zamówienia, gdyż wyklucza się możliwość roszczeń Wykonawcy związanych z błędnym skalkulowaniem ceny lub pominięciem elementów niezbędnych do wykonania umowy.
- 5. Niedoszacowanie, pominięcie oraz brak rozpoznania zakresu przedmiotu umowy nie może być podstawą do żądania zmiany wynagrodzenia ryczałtowego.

Cena określona przez Wykonawcę zostanie ustalona na okres ważności umowy i nie będzie podlegała zmianom za wyjątkiem ewentualnych zmian dokonanych *zgodnie z zapisami wzoru załącznika nr 5 – "Warunki zmian w umowie".*

- 6. Dokumenty tworzące umowę należy traktować jako wzajemnie się uzupełniające. Dokumenty te do celów interpretacji będą miały pierwszeństwo zgodnie z następującą kolejnością:
	- a) wypełniony "Formularz oferty" Wykonawcy,
	- b) załączniki do ofert Wykonawcy;
	- c) wszelkie inne dokumenty dołączone do umowy.
- 7. Wykonawca jest zobowiązany w cenie oferty uwzględnić także załatwienie wszelkich formalności dotyczących realizacji zamówienia i kosztów z tym związanych.

## **XIV. Kryteria wyboru oferty, wraz z podaniem wag tych kryteriów i sposób oceny ofert.**

**1.** Zmawiający przy wyborze oferty najkorzystniejszej będzie kierował się następującymi kryteriami, przypisując im odpowiednio wagi procentowe, jak poniżej:

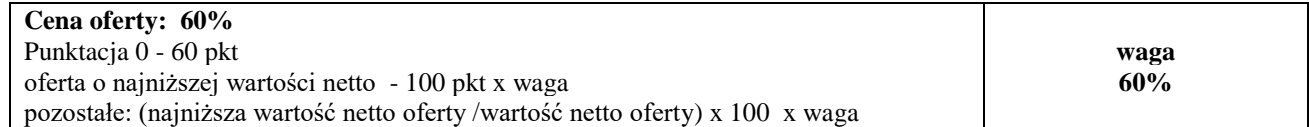

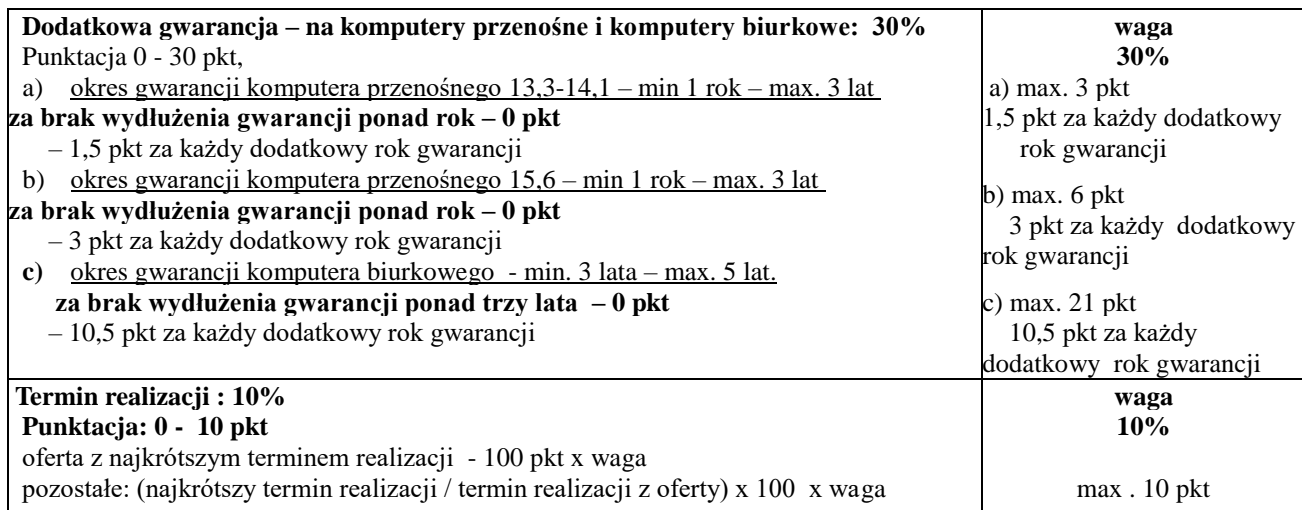

## *RAZEM 100%*

**2.** Jako najkorzystniejsza zostanie wybrana oferta, która odpowiadać będzie wszystkim wymaganiom przedstawionym w ustawie Pzp, oraz w SIWZ, i która uzyska łącznie w trzech kryteriach największą liczbę punktów. Jeżeli oferty uzyskają równą (sumaryczną) liczbę punktów, zgodnie z art. 91 ust 4 ustawy Pzp Zamawiający wybierze ofertę z najniższą ceną wyliczoną zgodnie z pkt. XIII "Instrukcji dla Wykonawców".

## **XV. ODRZUCENIE OFERTY**

- 1. Zamawiający odrzuci ofertę, jeżeli:
	- 1) jest niezgodna z ustawa,
	- 2) jej treść nie odpowiada treści SIWZ, z zastrzeżeniem art. 87 ust. 2 pkt 3 ustawy,
	- 3) jej złożenie stanowi czyn nieuczciwej konkurencji w rozumieniu przepisów o zwalczaniu nieuczciwej konkurencji,
	- 4) zawiera rażąco niską cenę lub koszt w stosunku do przedmiotu zamówienia,
	- 5) została złożona przez Wykonawcę wykluczonego z udziału w postępowaniu o udzielenie zamówienia,
	- 6) zawiera błędy w obliczeniu ceny lub kosztu,
	- 7) Wykonawca w terminie 3 dni od dnia doręczenia zawiadomienia nie zgodził się na poprawienie omyłki, o której mowa w art. 87 ust. 2 pkt 3 ustawy,
	- 8) w terminie wskazanym przez Zamawiającego, jednak nie krótszym niż 5 dni zgodnie z art. 26 ust.1 Wykonawca, którego oferta została najwyżej oceniona, nie złoży aktualnych na dzień złożenia oświadczeń lub dokumentów potwierdzających okoliczności, o których mowa w pkt. VI.A ppkt. 5,
	- 9) Wykonawca nie wyraził zgody, o której mowa w art. 85 ust. 2, na przedłużenie terminu związania ofertą;
	- 10) wadium nie zostało wniesione lub zostało wniesione w sposób nieprawidłowy,
	- 11) jest nieważna na podstawie odrębnych przepisów.
- 2. Ofertę Wykonawcy wykluczonego uznaje się za odrzuconą.
- 3. **Zamawiający informuje wszystkich Wykonawców, których oferty zostały odrzucone o powodach odrzucenia ofert.**

#### **XVI. Informacje o formalnościach, jakie powinny zostać dopełnione przez Wykonawcę po wyborze jego oferty jako najkorzystniejsze w celu zawarcia umowy w sprawie zamówienia publicznego :**

- 1. Wykonawca, którego oferta zostanie uznana za najkorzystniejszą, powinien w celu zawarcia umowy przygotować i przekazać Zamawiającemu w wyznaczonym przez niego terminie, poniższe informacje:
	- a) wykaz osób reprezentujących stronę umowy –Wykonawcę oraz dokumenty potwierdzające ich umocowanie do podpisania umowy, o ile umocowanie to nie będzie wynikać z dokumentów załaczonych do oferty.
	- b) wykaz banków i numerów rachunków bankowych, na jakie mają być przekazywane świadczenia pieniężne należne stronom umowy,
	- c) wykaz osób uprawnionych ze strony Wykonawcy do utrzymywania bieżących kontaktów z Zamawiającym.
- d) Wykonawcy wspólnie ubiegający się o zamówienie przekazują Zamawiającemu umowę regulującą współpracę tych Wykonawców, podpisaną przez wszystkich partnerów, przy czym termin na jaki została zawarta nie może być krótszy niż termin realizacji zamówienia.
- e) Zawarcie umowy nastąpi wg wzoru Zamawiającego **Rozdział Nr 3.**
- 2. Postanowienia ustalone we wzorze umowy nie podlegają negocjacjom.
- 3. W przypadku, gdy Wykonawca, którego oferta została wybrana jako najkorzystniejsza, uchyla się od zawarcia umowy, Zamawiający będzie mógł wybrać ofertę najkorzystniejszą spośród pozostałych ofert, bez przeprowadzenia ich ponownego badania i oceny chyba, że pojawią się przesłanki, o których mowa w art. 93 ust. 1 ustawy Pzp.
- 4. Zamawiający zawrze umowę w sprawie zamówienia publicznego w terminie i zgodnie z zapisami art. 94 ustawy Pzp.

## **XVII. Warunki zmian umowy.**

Zamawiający przewiduje możliwość wprowadzenia zmian w umowie. Warunki zmian w umowie zostały opisane w załączniku nr 1 do umowy.

#### **XVIII. Informacje dotyczące zabezpieczenia należytego wykonania umowy.**

Zamawiający nie wymaga wniesienia zabezpieczenia należytego wykonania umowy.

#### **XIX. Informacje dotyczące udzielenia zamówienia przez Zamawiającego.**

Zamawiający udzieli zamówienia Wykonawcy, którego oferta odpowiada zasadom określonym w ustawie Pzp oraz w specyfikacji istotnych warunków zamówienia oraz została uznana za najkorzystniejszą.

### **XX. Zamawiający nie przewiduje zawarcia umowy ramowej.**

#### **XXI. Zamawiający nie przewiduje przeprowadzenia aukcji elektronicznej.**

#### **XXII. Pouczenie o środkach ochrony prawnej.**

Wykonawcom przysługują Środki ochrony prawnej zgodnie z Działem VI ustawy Prawo zamówień publicznych.

#### **XXIII Uwagi końcowe.**

Sprawy nie objęte INSTRUKCJĄ reguluje Ustawa Prawo Zamówień Publicznych z przepisami wykonawczymi oraz Kodeks Cywilny.

Integralną część Instrukcji dla Wykonawców stanowią niżej wymienione Załączniki:

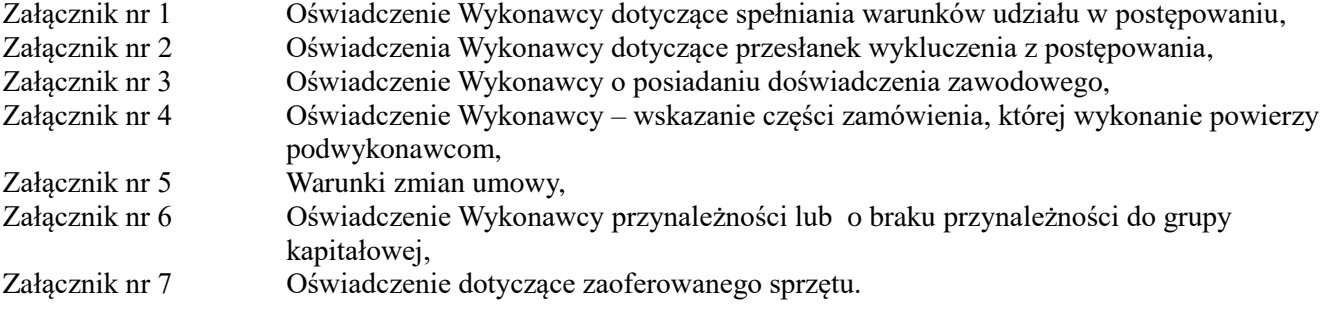

Legnica, maj 2017

#### **ZATWIERDZAM**

**Z up. Prezydenta Miasta** *Ryszard Białek – Pełnomocnik Prezydenta ds. Inwestycji, Planowania Przestrzennego i Gospodarki Nieruchomościami*